# HPF応用編1

平成19年7月 **NEC** 

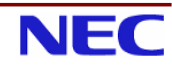

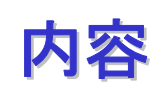

- コードのクリーンナップ
- HPFによる並列化の基本手順
- 配列宣言とデータマッピング
- 不均等なデータマッピングの利用
- 動的なマッピングの変更
- HPFプログラム高速化手法
- アプリケーションの並列化
- HPFプログラムにおける計時
- Information

#### マップできない配列

- 他の変数とメモリ領域を共有する配列はマップできな い。(翻訳時にエラーとなる)
	- ◆EQUIVALENCE文に記述した配列
		- 作業配列や、動的に大きさを決めたい配列には、割付け配列や自動 割付け配列を使う
		- ある型の配列を別の型で参照するようなプログラミングは避ける。
	- ◆ POINTER/TARGET属性を持つ配列
		- 動的にメモリを確保したい場合には、割付け配列や自動割付け配列 を利用する。

・自動割付け配列 **SUBROUTINE SUB(N) COMMON /COM/ M** REAL A(N.M) ! 大きさが、引数や共通ブロック変数により実行時に決まる局所配列

**NEC**  $\overline{3}$ 

コードのクリーンナップ: マップできない配列

- EQUIVALENCEされた配列の修正例
	- ◆ どうしても、場所によって、異なる形状で記述する必要がある場合

REAL A(10,10), B(100) EQUIVALENCE (A, B)

必要に応じて配列を 割り付け、値をコピ

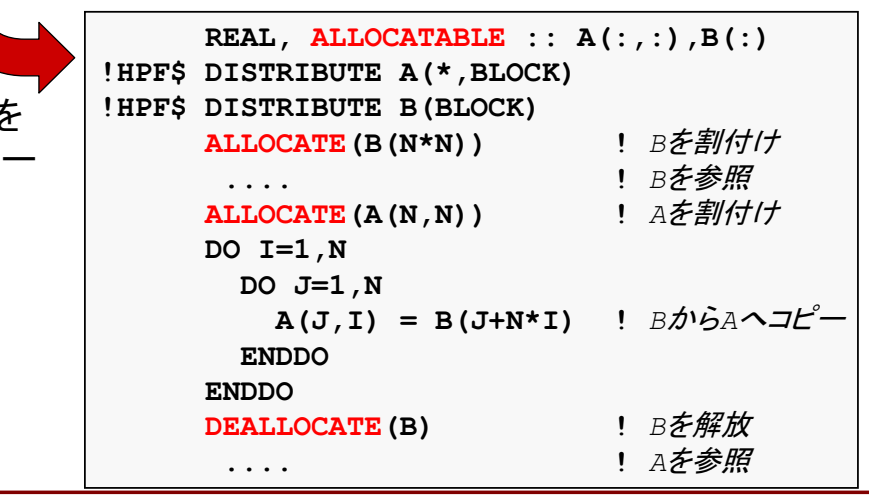

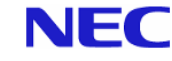

### Fortranとの非互換部分

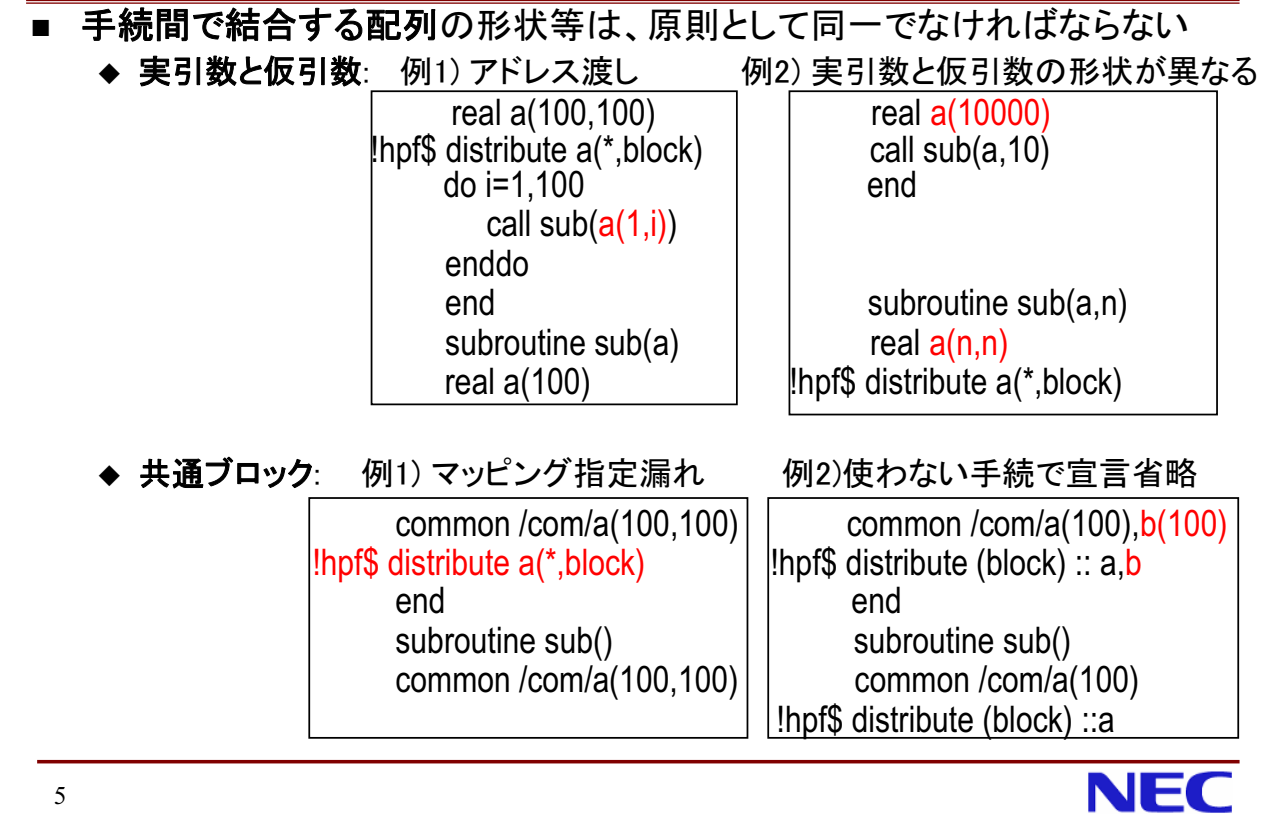

# コードのクリーンナップ: 引数結合(1)

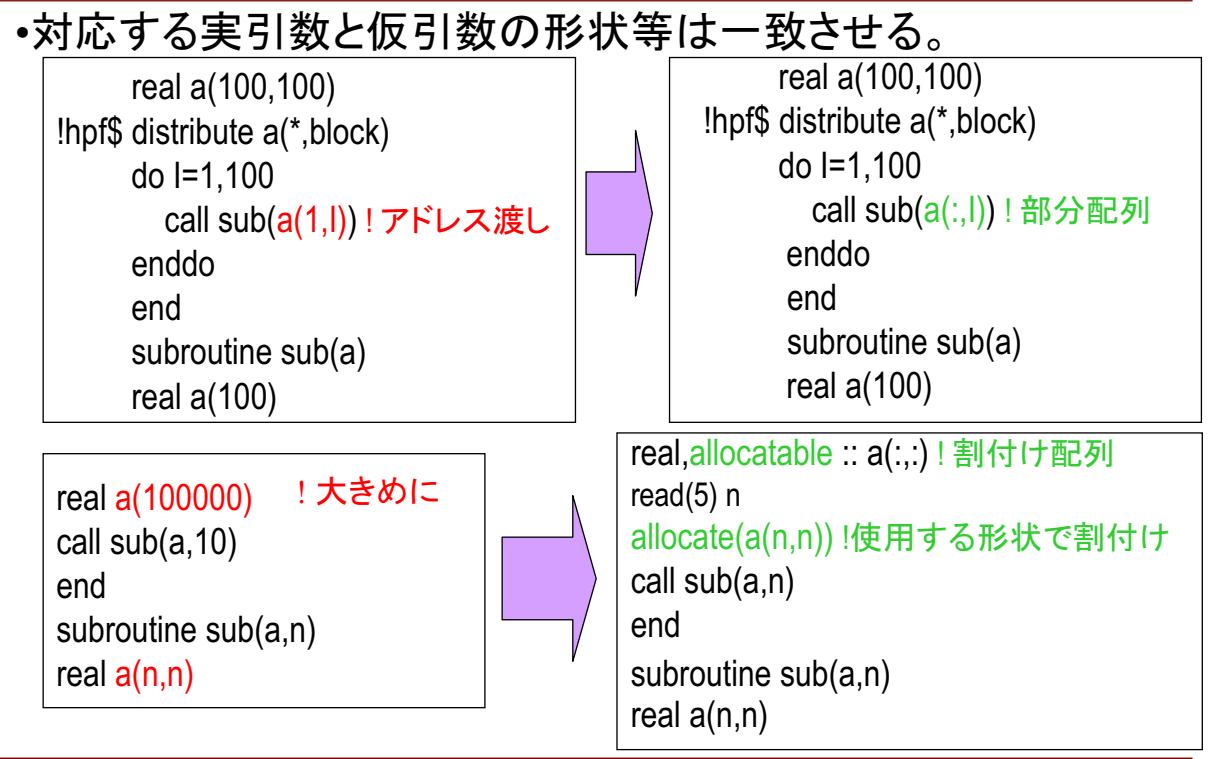

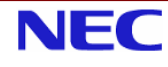

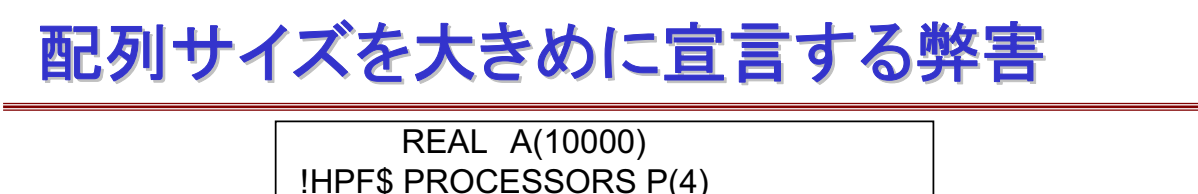

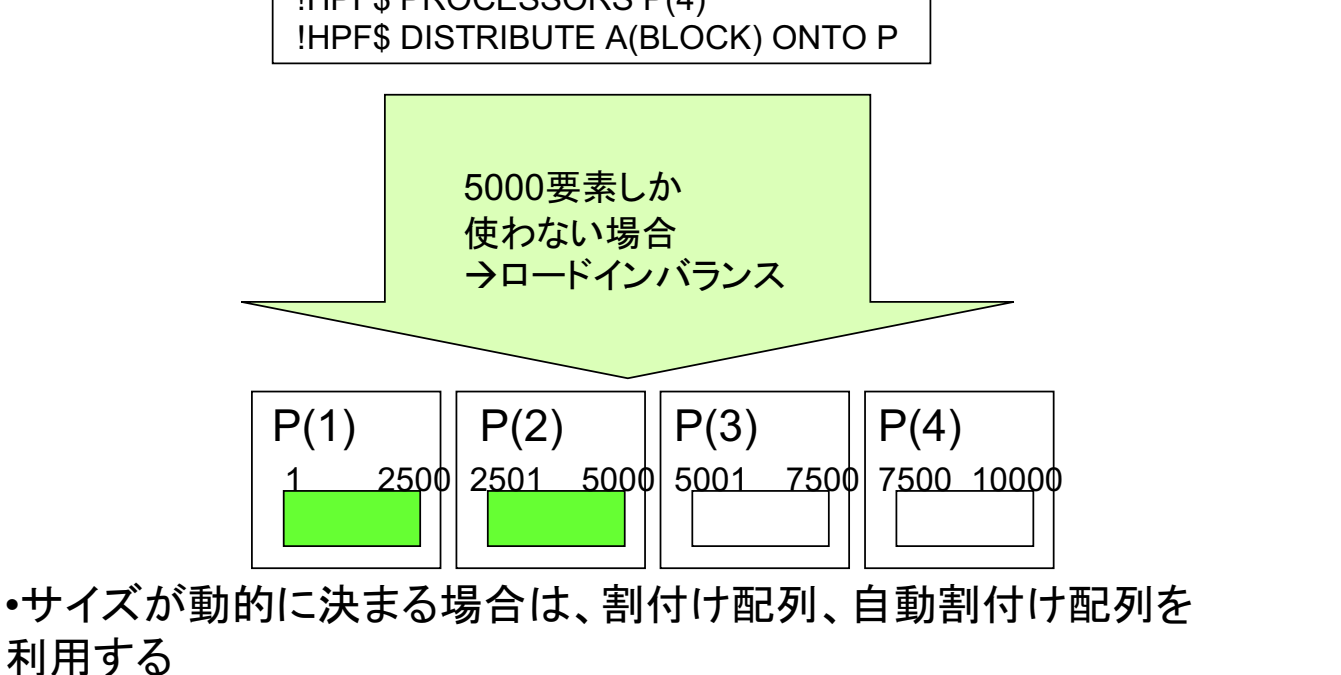

 $\overline{7}$ 

コードのクリーンナップ: 引数結合(2)

·大きさ引継ぎ配列(擬寸法配列)は、最後の次元の寸法がない ためマップしたり、マップされた実引数と結合できない。 →整合配列、または形状引継ぎ配列を利用する。

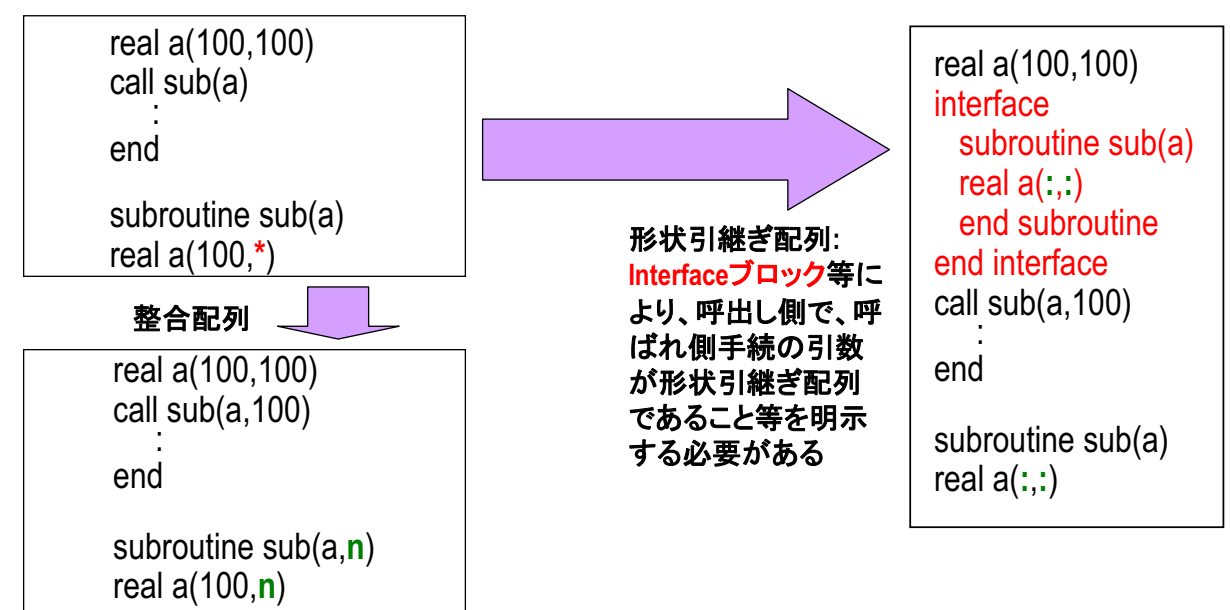

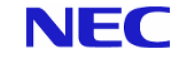

**NEC** 

#### コードのクリーンナップ: 引数結合(3)

■並列化しない手続など、配列をマップしなくて良い場合は、 SEQUENCE指示文を実引数、仮引数に指定する、という方法もある ·SEQUENCE指示文を指定した配列はマップできない代わりに、 手続間で形状を一致させる必要はない

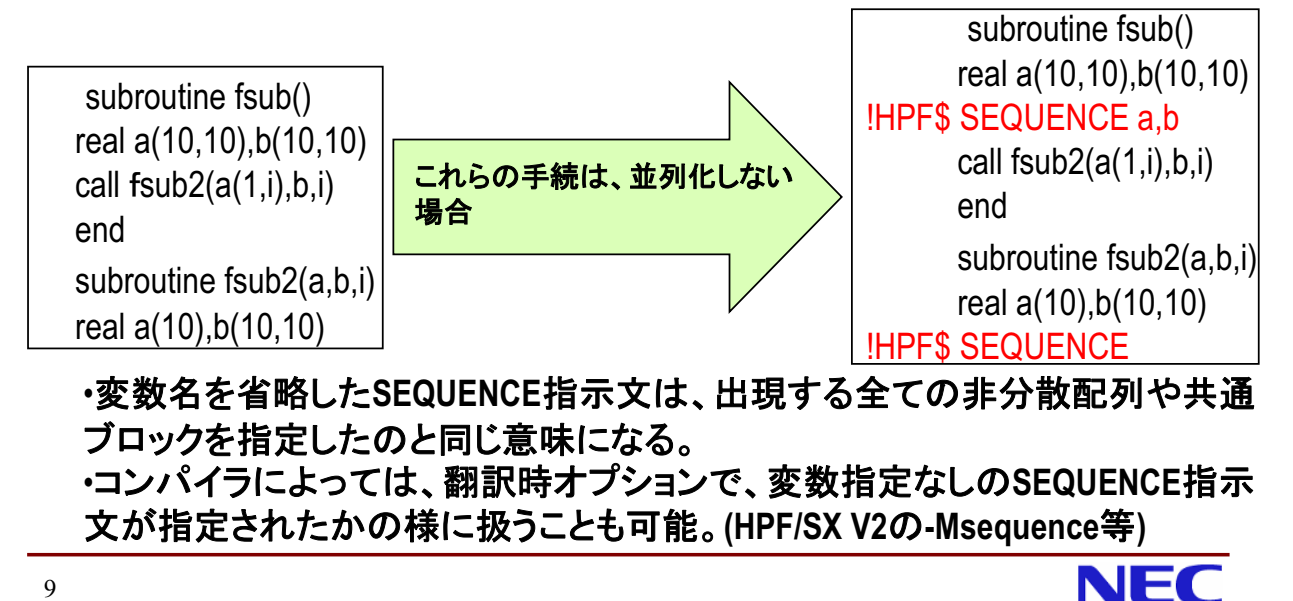

# コードのクリーンナップ: 共通ブロック(1)

・共通ブロック中の変数の数、各変数の形状、マッピング は、全手続で一致させる

> subroutine sub() common /com1/a(100.100) common /com2/b(100,100), c(100,100) !hpf $$$  distribute  $(*$ .block) :: a !hpf $$$  distribute  $(*,block) :: b$

> > ·sub()とsub2()の共通ブロック 変数の官言を同一に

subroutine sub2() common /com1/a(100,100) common /com2/b(100,100), c(100,100) !hpf\$ distribute (\*,block) :: a !hpf\$ distribute (\*,block) :: b

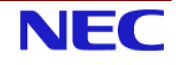

# コードのクリーンナップ 共通ブロック(2)

・大域変数はモジュールやINCLUDEファイル中に宣言すると、宣言 の記述は一回で済むため、書き忘れや書き誤りが防げる。

#### モジュールによる大域変数の宣言

module com1 dimension  $a(100, 100)$ !hpf\$ distribute  $(*,block) :: a$ end module module com2 dimension b(100,100), c(100,100) !hpf\$ distribute  $(*,block) :: b, c$ end module subroutine sub() use com1  $use com2$ subroutine sub2() use com1 use com2

#### INCLUDEファイルによるCOMMONの宣言

 $\frac{9}{6}$  cat com1.h common /com1/ a(100,100) lhpf\$ distribute (\*,block) :: a  $\%$ > cat com2.h common /com2/ b(100,100), c(100,100) lhpf\$ distribute (\*,block) :: b,c

> subroutine sub() include com1.h include com2.h subroutine sub2() include com1.h include com2.h

 $11$ 

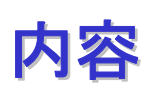

- コードのクリーンナップ
- HPFによる並列化の基本手順
- 配列宣言とデータマッピング
- 不均等なデータマッピングの利用
- 動的なマッピングの変更
- HPFプログラム高速化手法
- アプリケーションの並列化
- HPFプログラムにおける計時
- lnformation

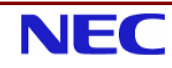

**NEC** 

#### HPFプログラミングの基本手順

- 1. コードのクリーンナップ
- 2. どのループを並列化するか決める
	- 一番実行コストの高いループ
- 3. 配列のマッピングを決める
	- 並列化するループに対応する次元でマップ
- 4. HPFコンパイラで翻訳してみる
- 5. 診断メッセージ等を見て、指示文を追加、修正
	- 配列のマッピングの追加、修正
	- 並列化可能であること(INDEPENDENT)や通信不要であること (ON. LOCAL) を明示する指示文の追加
	- その他の指示文の追加
- 6. 上記の4、5を繰り返す。

13

**NEC** 

#### 配列のマッピングの決め方(1)

- どのループを並列化するか決める
	- ◆最も実行コストの高い手続の最も実行コストの高いループ
	- ◆ 最終結果を計算しているループ
- 並列化するループでアクセスされる配列の次元をマップ
	- ◆多重ループの場合、通常は
		- ・最外側を並列化
		- するのがもっとも効率的
			- 並列化のオーバヘッドを最小にするため
	- ◆多次元配列の場合、メモリアクセスの連続性から、通常は ・最終次元をHPFにより分散 するのがもっとも効率的

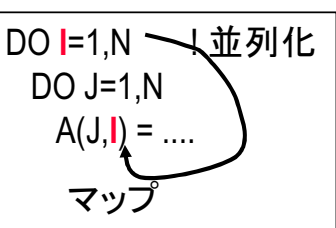

### 配列のマッピングの決め方(2) 指示文

#### ■ 配列宣言と指示文

◆分散したい次元の上下限が、全ての配列で同一の場 合、マッピングはDISTRIBUTE指示文だけでほぼOK (マッピングを指定する指示文としては、他にALIGN指示文もある)

PARAMETER (IX=100.IY=100) REAL\*8  $A(IX, IY), B(0:IX, IY), C(IX+1, IY)$ !HPF\$ DISTRIBUTE (\*. BLOCK) :: A.B.C DO J=1, IY -1 ! 並列化  $DO = 1.1X$  $A(I, J) = B(I, J) - B(I - 1, J) + C(I, J + 1) - C(I, J)$ END DO END DO

15

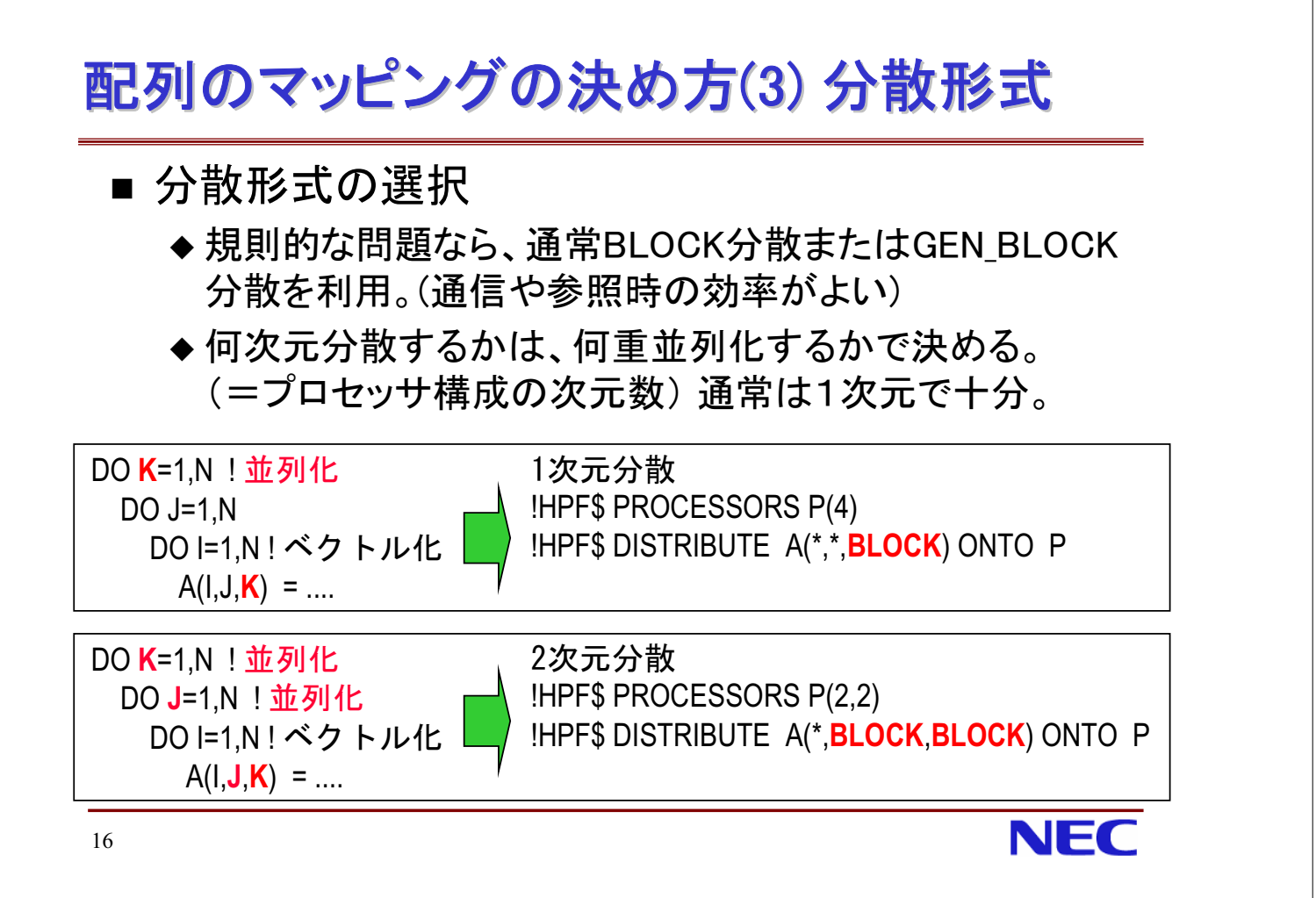

**NEC** 

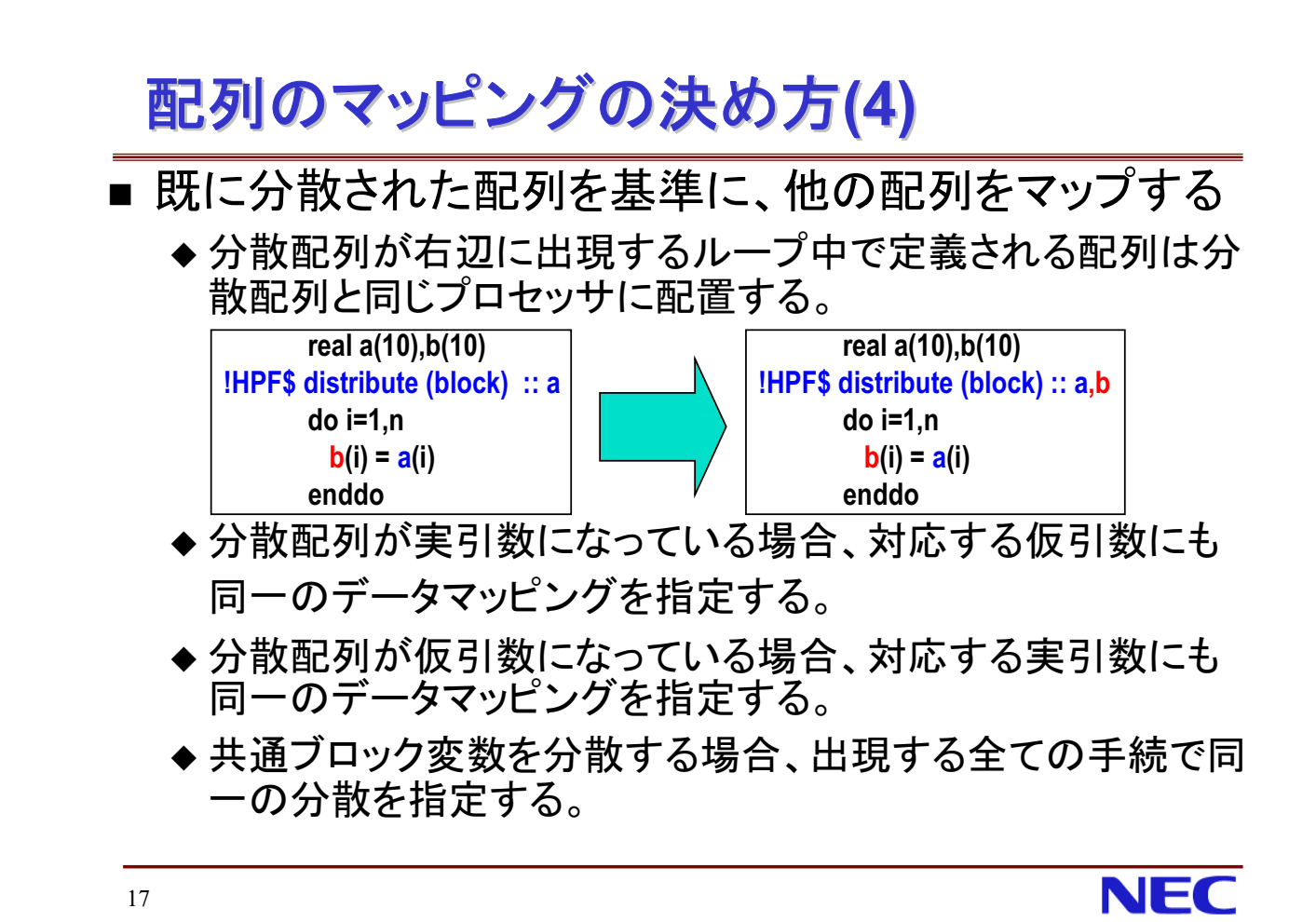

内容

- コードのクリーンナップ
- HPFによる並列化の基本手順
- 配列宣言とデータマッピング
- 不均等なデータマッピングの利用
- 動的なマッピングの変更
- HPFプログラム高速化手法
- アプリケーションの並列化
- HPFプログラムにおける計時
- Information

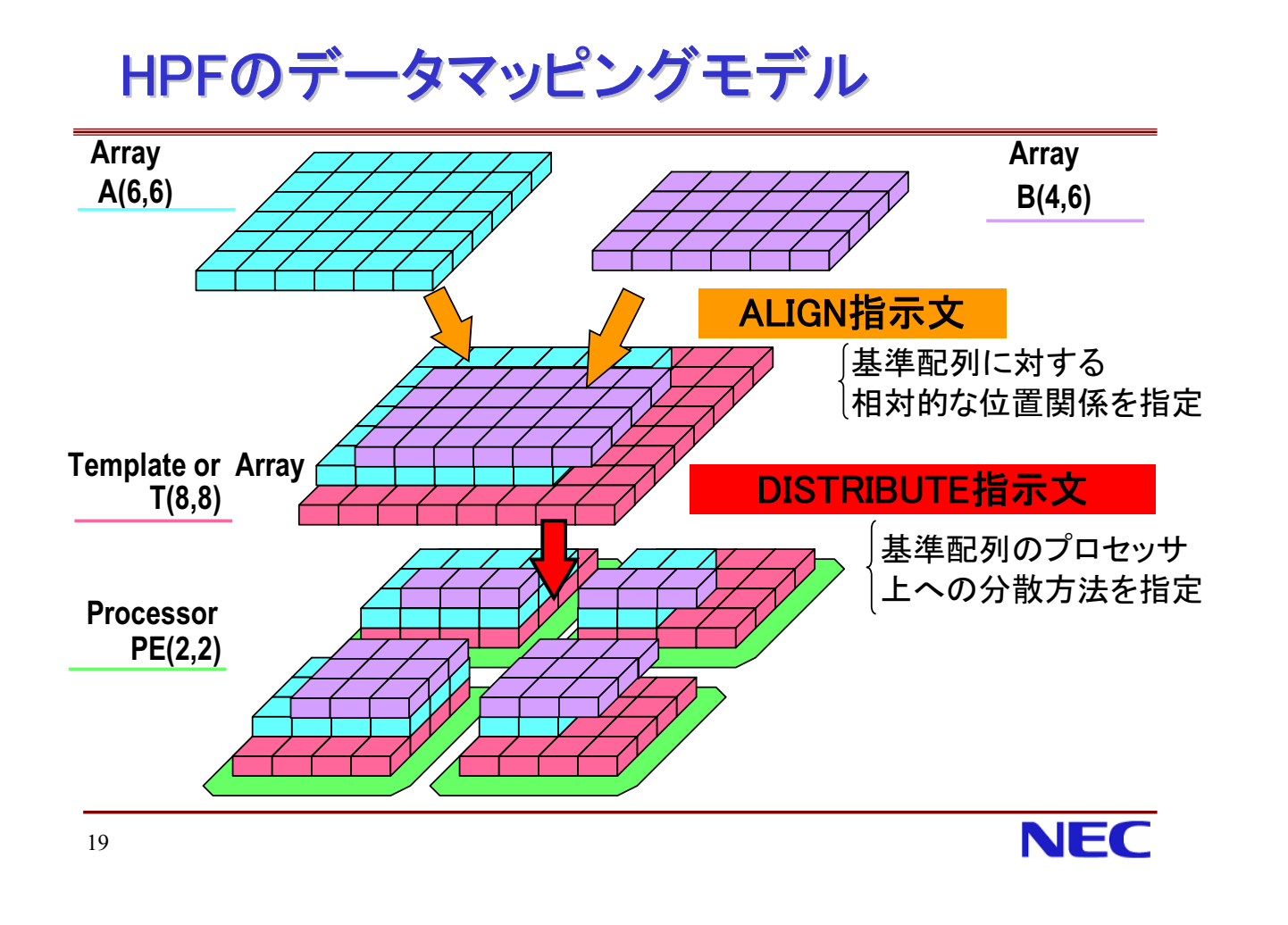

### ALIGN指示文(1)

- 基準配列に対する相対的な位置関係(整列)により、間接的に データマッピングを指定
- 4通りの整列方法
	- ◆ 3つ組
	- ◆ 縮退
	- ◆ 複製
	- ◆ Single整列
- Ai(整列元)を T(整列先)の対応する要素と同じ抽象プロセッ サヘマップする。

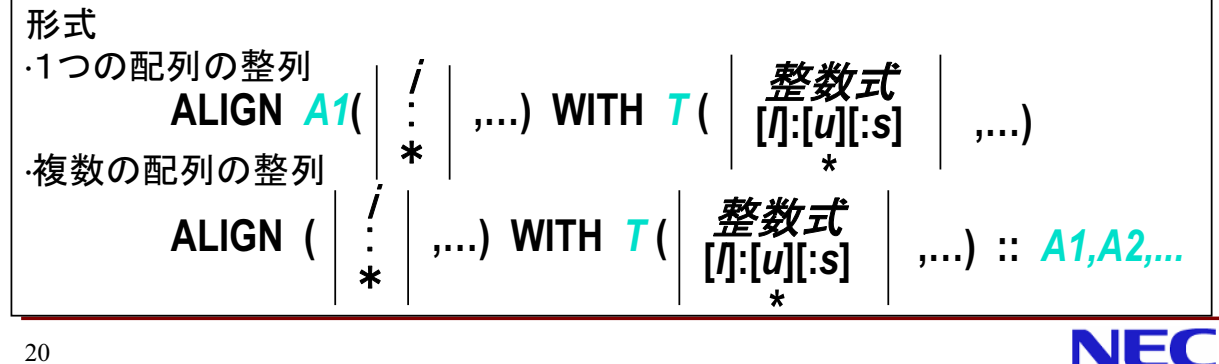

# ALIGN指示文(2) 3つ組

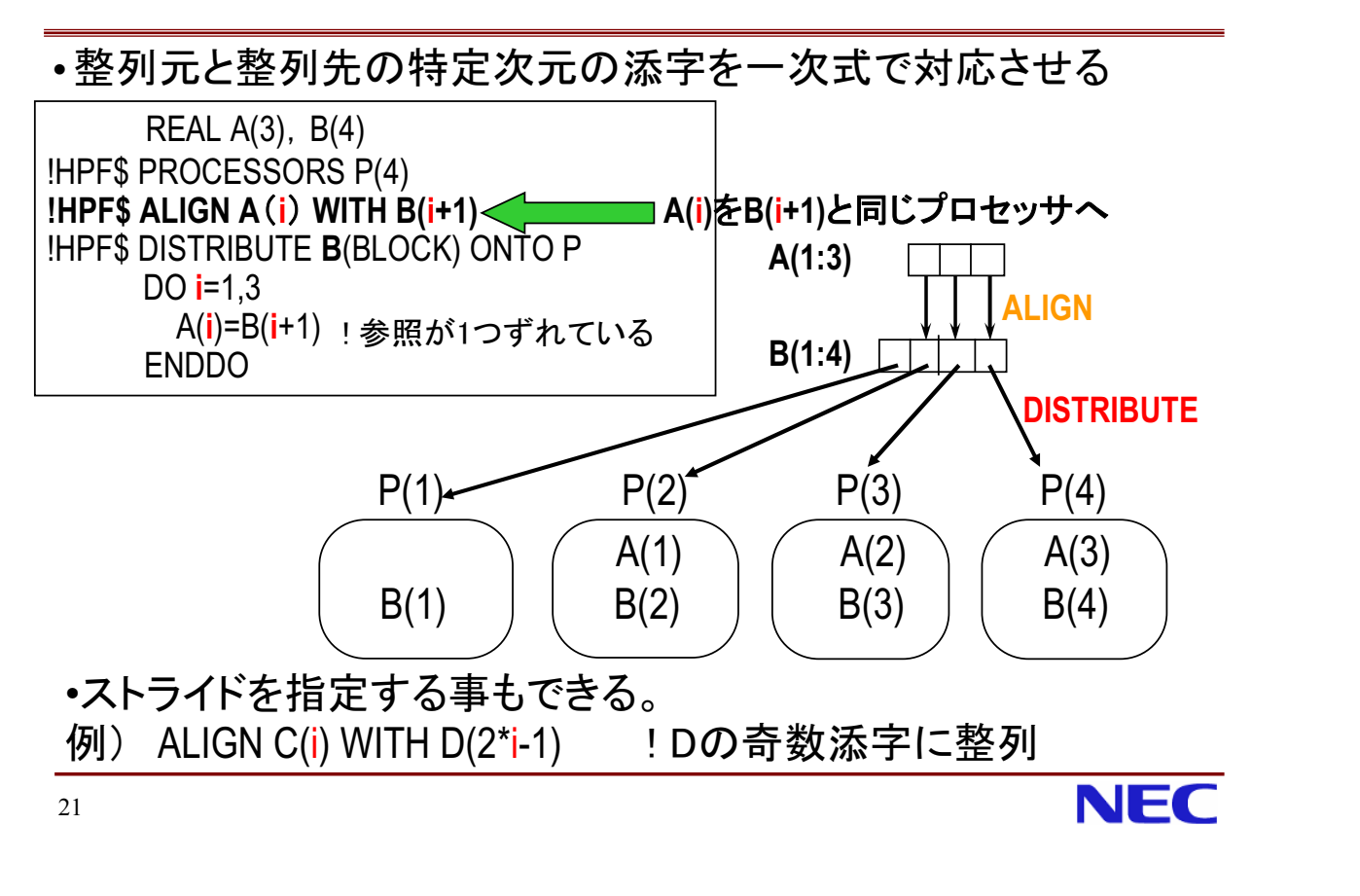

### ALIGN指示文(3) 3つ組(多次元の場合)

同じ変数(align-dummy)が記述された次元同士が対応  $\blacksquare$ ALIGN A(I,J) WITH B(J,I)

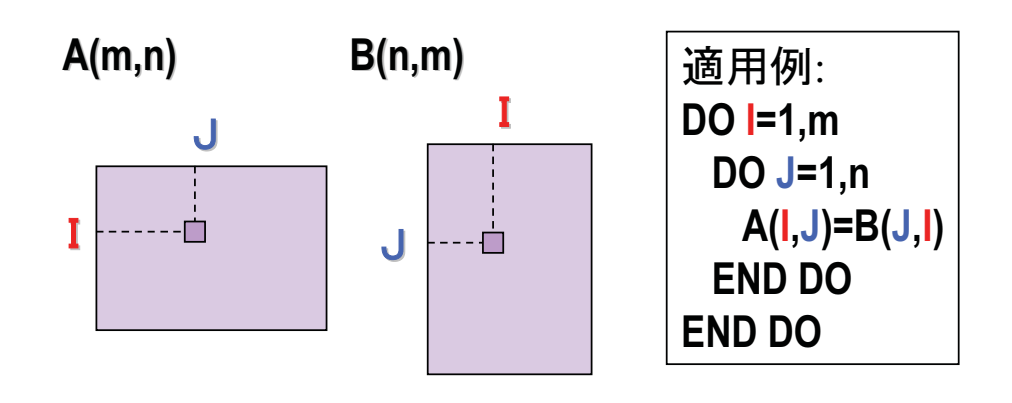

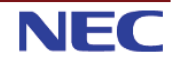

# ALIGN指示文(4) 縮退

- 次元数が異なる場合(1) 縮退
	- ◆ 整列先の方が次元数が小さい場合
- '\*'が指定された次元は、マップされない(整列の相対的 位置に影響しない)

ALIGN A(I,\*) WITH B(I)

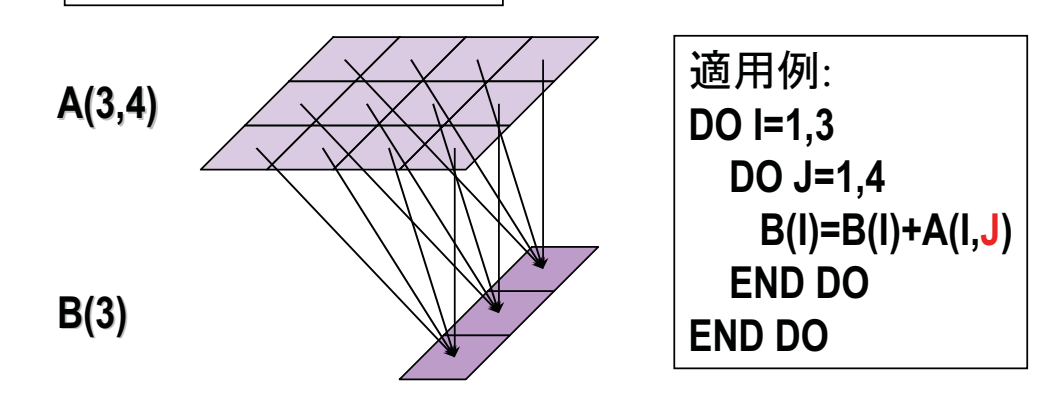

23

# ALIGN指示文(5) 複製

- 次元数が異なる場合(2) 複製
	- ◆ 整列先の方が次元数が大きい場合
- '\*'が指定された整列先の次元に沿って、整列元を複製 ALIGN A(I) WITH B(I,\*)

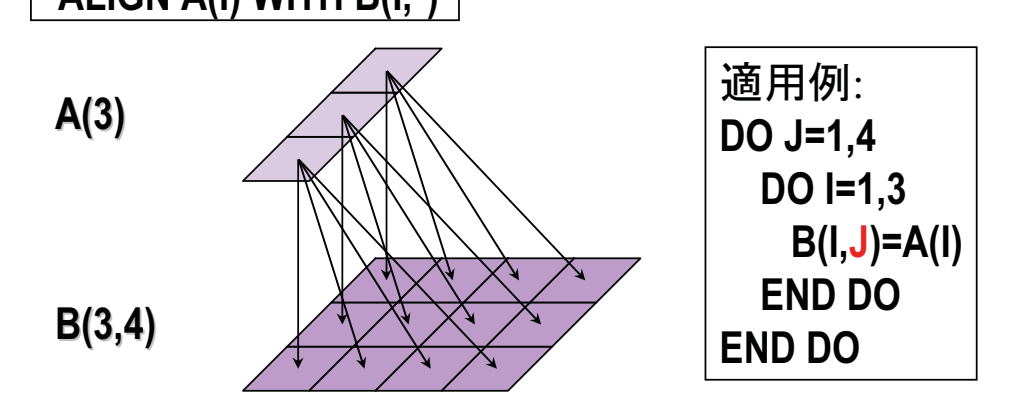

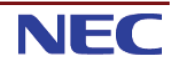

**NEC** 

# ALIGN指示文(6) Single整列

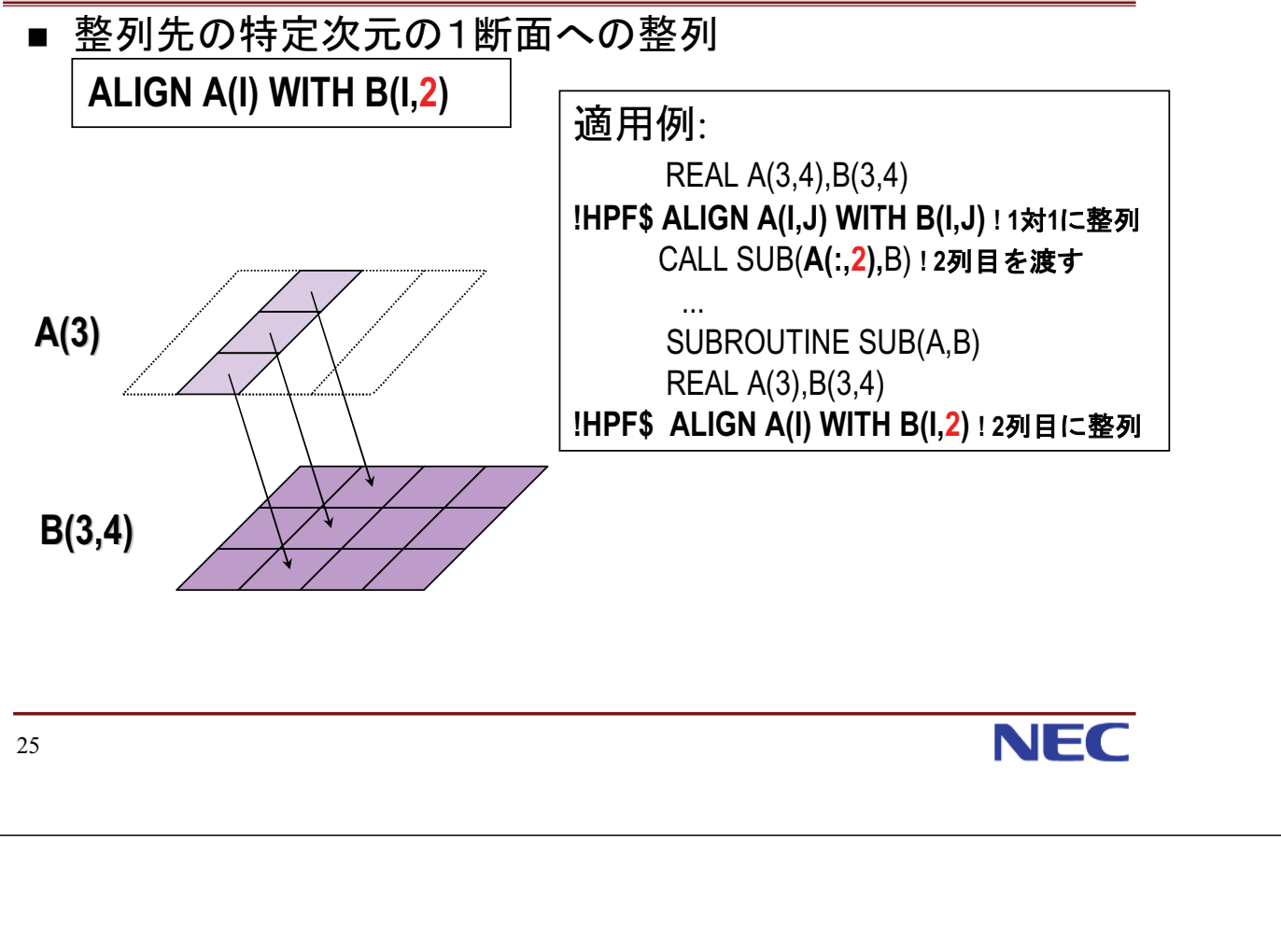

# ALIGN指示文を使った方がよい場合(1)

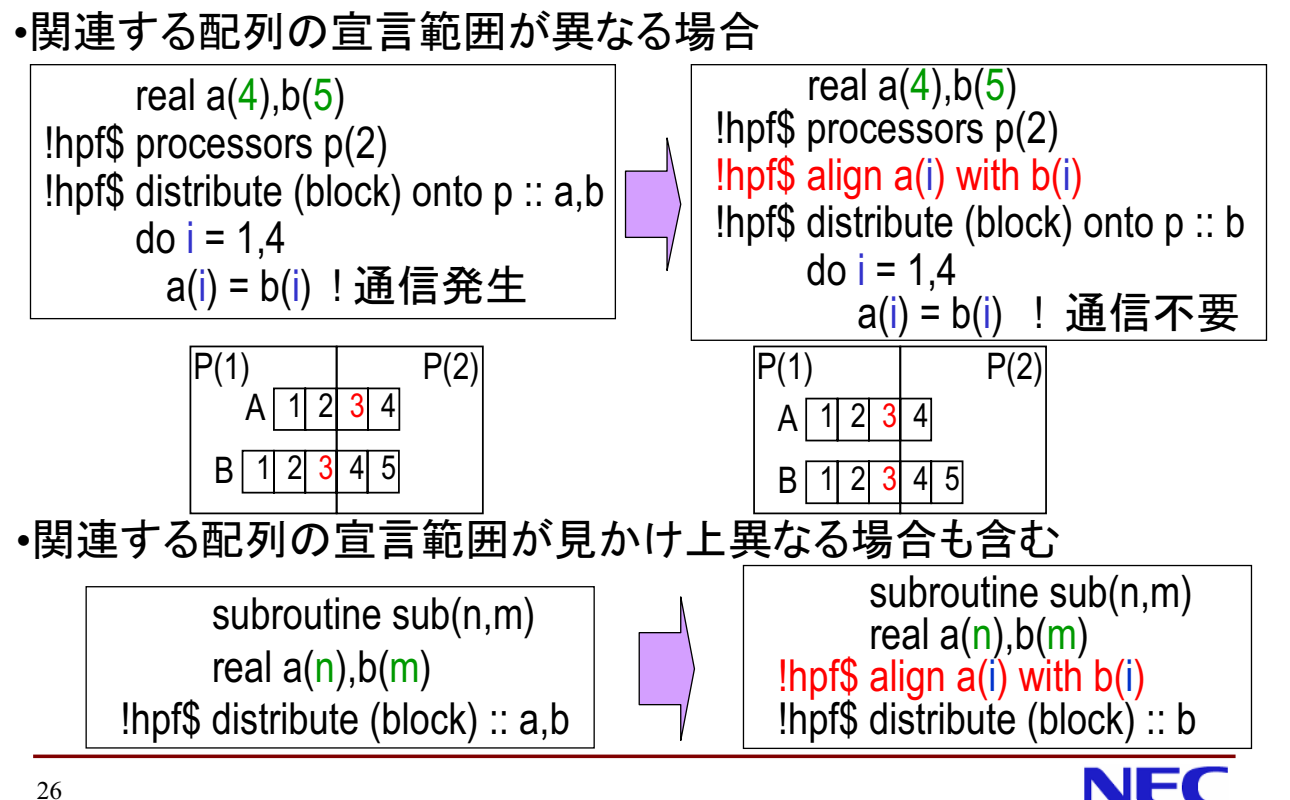

# ALIGN指示文を使った方がよい場合(2)

・上下限値が翻訳時に不明の場合、DISTRIBUTE指示文のみでは、 2つの配列の分割幅が一致するか否か分からないので、通信発生 •割付け配列の場合 real, allocatable ::  $a(:,b(:,c(:,c)))$ real, allocatable ::  $a(:), b(:), c(:)$ !hpf\$ align (i) with  $c(i)$  :: a,b lhpf\$ distribute (block) ::  $a,b,c$ hpf\$ distribute (block) :: c  $do i = 1.n$  $d$ o i = 1.n a(i) = b(i) + c(i) !通信発生 a(i) = b(i) + c(i) !通信不要 •例えば、a(1:100),b(1:50),c(1:10)のように、割 付け範囲がばらばらになる可能性がある •形状引継ぎ配列の場合 subroutine sub(a,b,c) subroutine sub(a,b,c) real  $a(:),b(:),c(:)$ <br>!hpf\$ align (i) with  $c(i)$  :: a,b real  $a(:,b(:,c))$ Ihpf\$ distribute (block) :: a,b,c  $\parallel$ hpf\$ distribute (block) :: c  $do$  i = 1.n  $do$  i = 1.n a(i) = b(i) + c(i) !通信発生 a(i) = b(i) + c(i) !通信不要 **NEC** 27

#### TEMPLATE指示文 メモリを持たない配列の宣言

・マッピングを指定する適当な配列がない場合 ·ON指示構文に指定する適当な配列がない場合  $\overline{3}$ INTEGER  $A(8), B(8)$ <sub>R</sub>  $\overline{2}$  $\overline{4}$  $\overline{5}$ 6  $\overline{7}$ 8 !HPF\$ PROCESSORS P(2) !HPF\$ ALIGN B(i) WITH A(i+1) ! エラー  $A$ <sup>1</sup>  $\overline{2}$  $\overline{3}$ 5  $6\overline{6}$  $\overline{4}$ 7 8 IHPF\$ DISTRIBUTE A(BLOCK) ONTO P DO  $i=1.7$  $P(1)$  $P(2)$ B(i) = A(i+1) ! 参照が1つずれている  $\overline{\mathbf{z}}$ INTEGER  $A(8)$ ,  $B(8)$  $\overline{2}$  $\overline{3}$  $5\overline{)}$ 8 1  $\overline{4}$ 6 R. !HPF\$ PROCESSORS P(2)  $A$ <sup>1</sup> **IHPFS TEMPLATE T(9)**  $\overline{3}$  $\overline{2}$  $\vert 4 \vert$  $5\overline{)}$ 6 8 7 **!HPF\$ ALIGN B(i) WITH**  $T(i+1)$ **!HPF\$ ALIGN A(i) WITH**  $T(i)$  $\overline{2}$  $|3|$  $8<sup>°</sup>$  $\overline{4}$  $5\overline{)}$ 6  $\overline{7}$ 9  $\overline{\mathbf{1}}$ т **IHPFS DISTRIBUTE T(BLOCK) ONTO P** DO  $i=1.7$  $P(1)$  $P(2)$  $B(i) = A(i+1)$ NFC

#### 28

#### HPFのデータマッピングまとめ

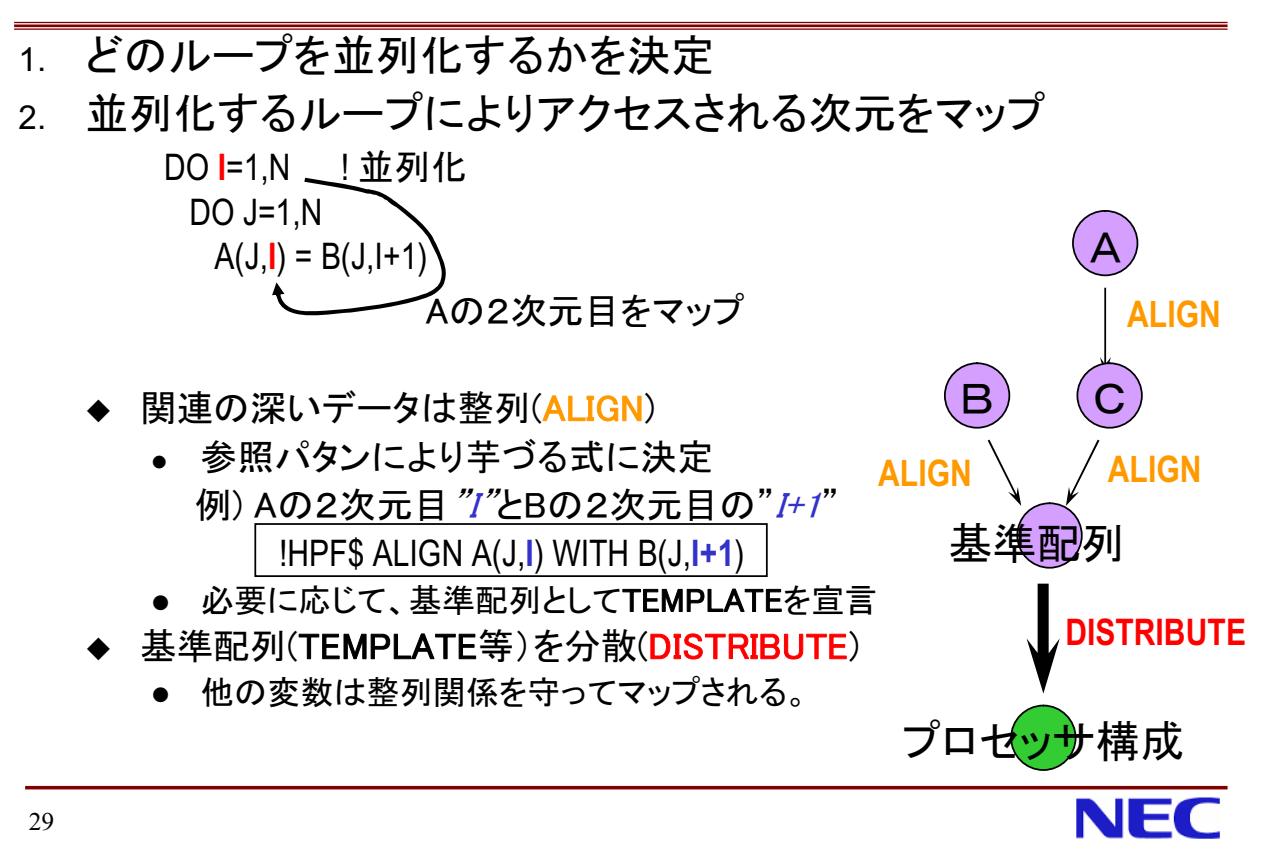

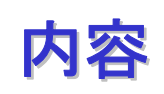

- コードのクリーンナップ
- HPFによる並列化の基本手順
- 配列宣言とデータマッピング
- 不均等なデータマッピングの利用
- 動的なマッピングの変更
- HPFプログラム高速化手法
- アプリケーションの並列化
- HPFプログラムにおける計時
- Information

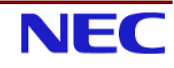

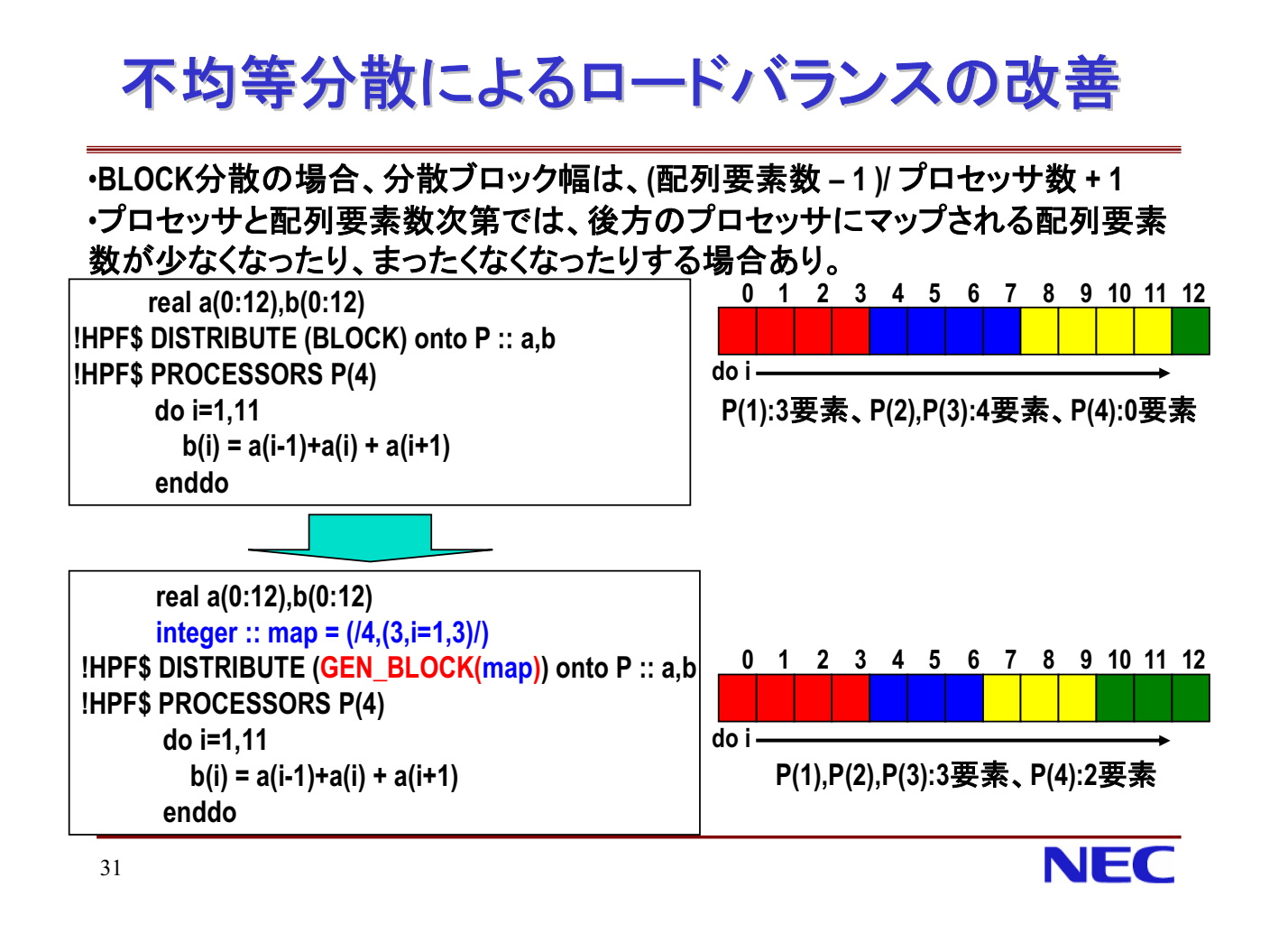

### 疎行列に対する不均等分散(1)

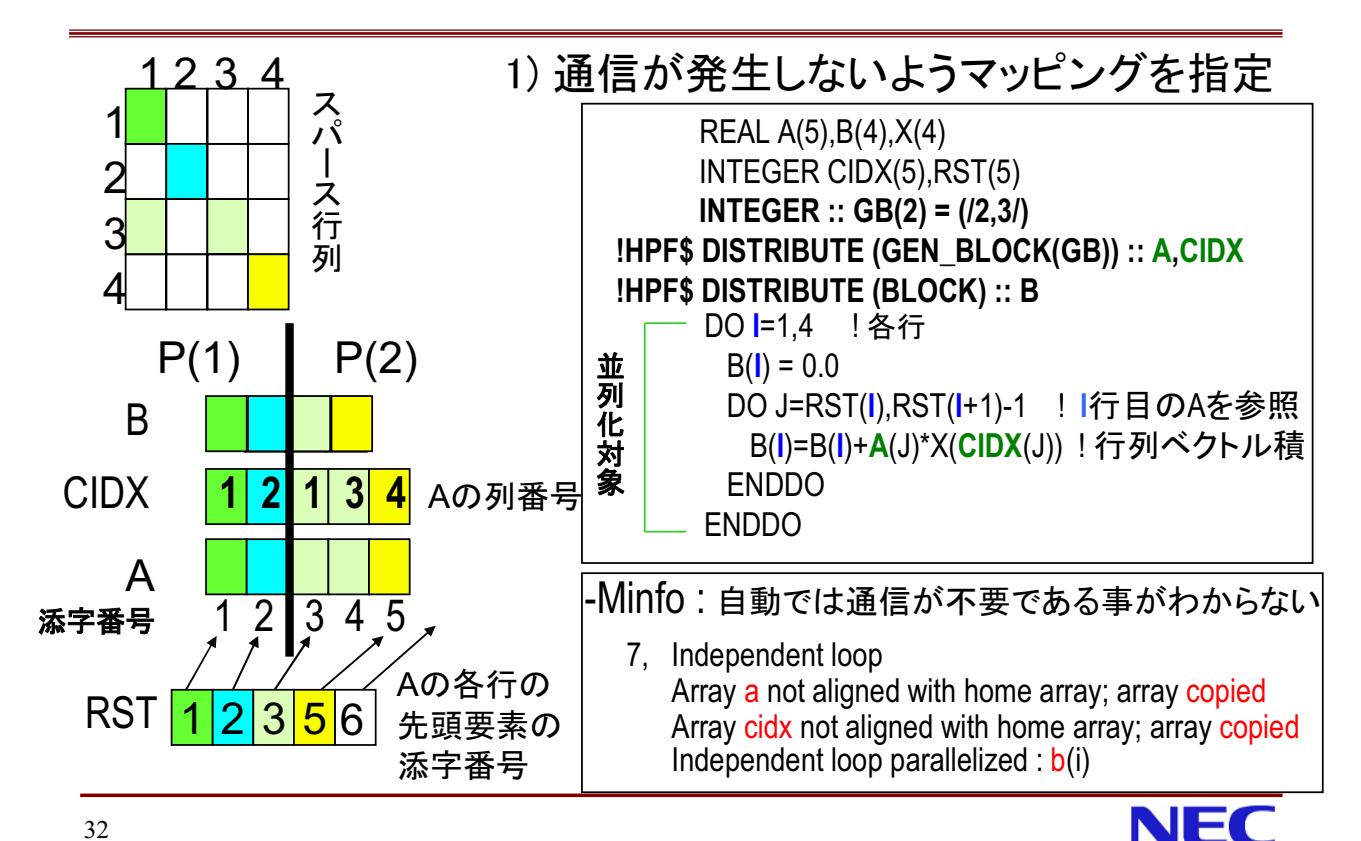

# 疎行列に対する不均等分散(2)

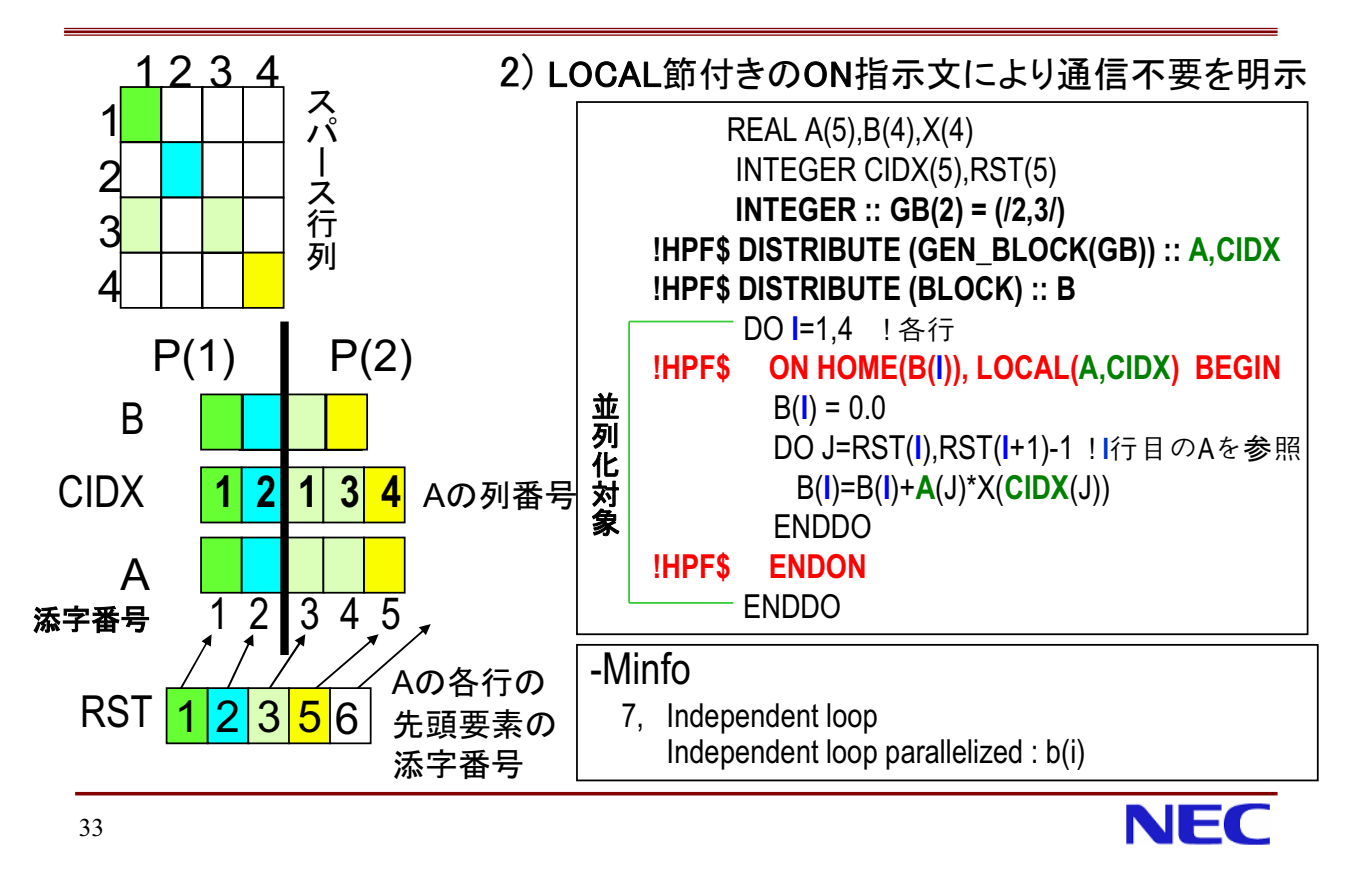

#### GEN\_BLOCK分散時の宣言法

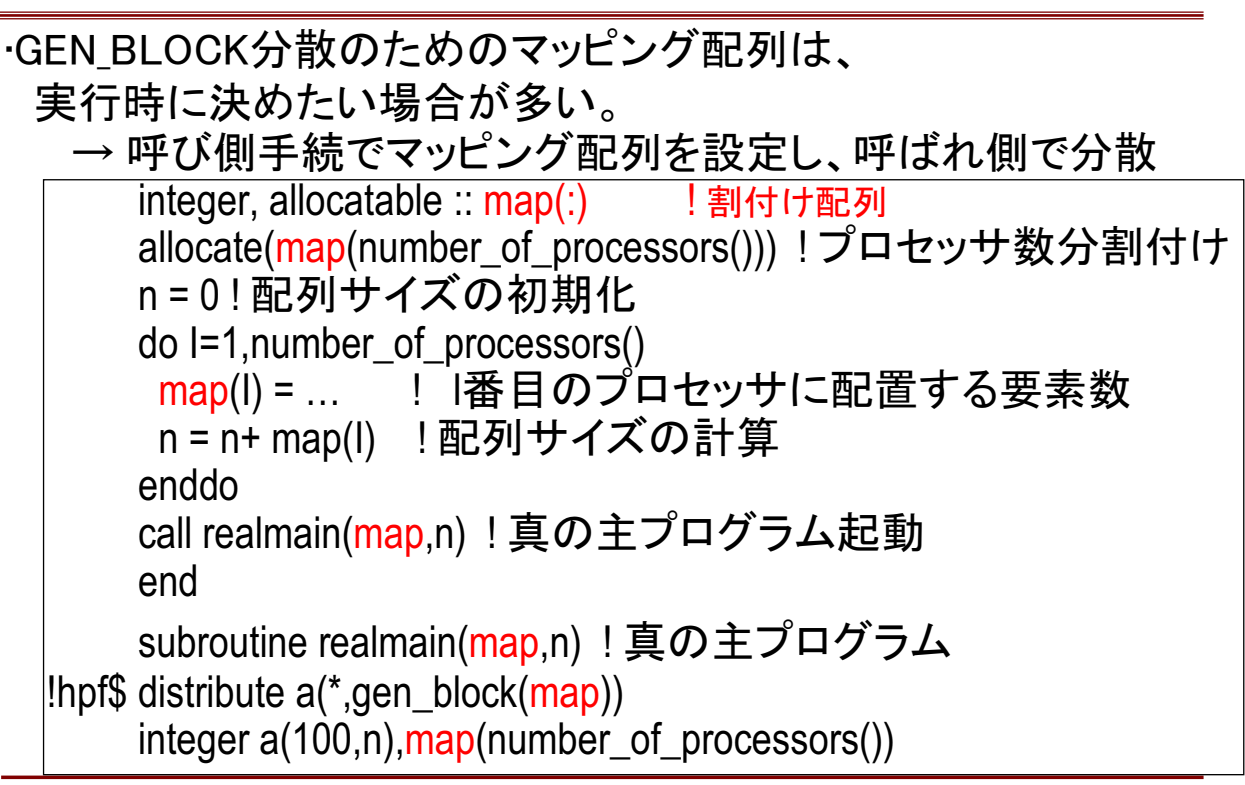

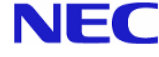

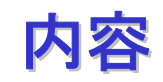

- コードのクリーンナップ
- HPFによる並列化の基本手順
- 配列官言とデータマッピング
- 不均等なデータマッピングの利用
- 動的なマッピングの変更
- HPFプログラム高速化手法
- アプリケーションの並列化
- HPFプログラムにおける計時
- lnformation

35

**NEC** 

#### REDISTRIBUTE指示文

- DISTRIBUTE指示文が宣言時に配列の分散を指定するのに対 して、実行時に、配列の分散を変更する
- 対象となる配列には、宣言部でDYNAMIC指示文が必要
- 再分散対象に整列している配列は全て再マップされる

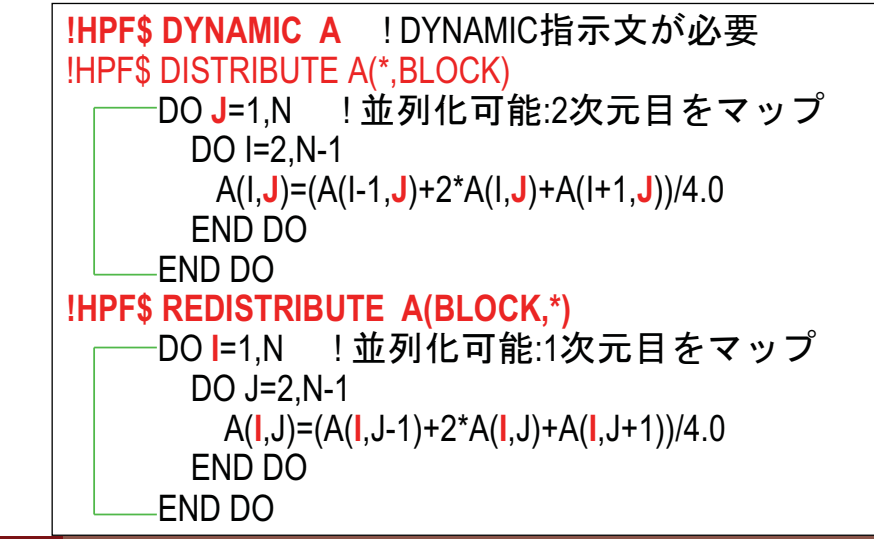

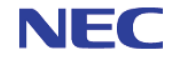

#### REALIGN指示文

- ALIGN指示文が宣言時に整列を指定するのに対して、実 行時に、配列の整列を変更する。
- 対象となる配列には、宣言部でDYNAMIC指示文が必要。

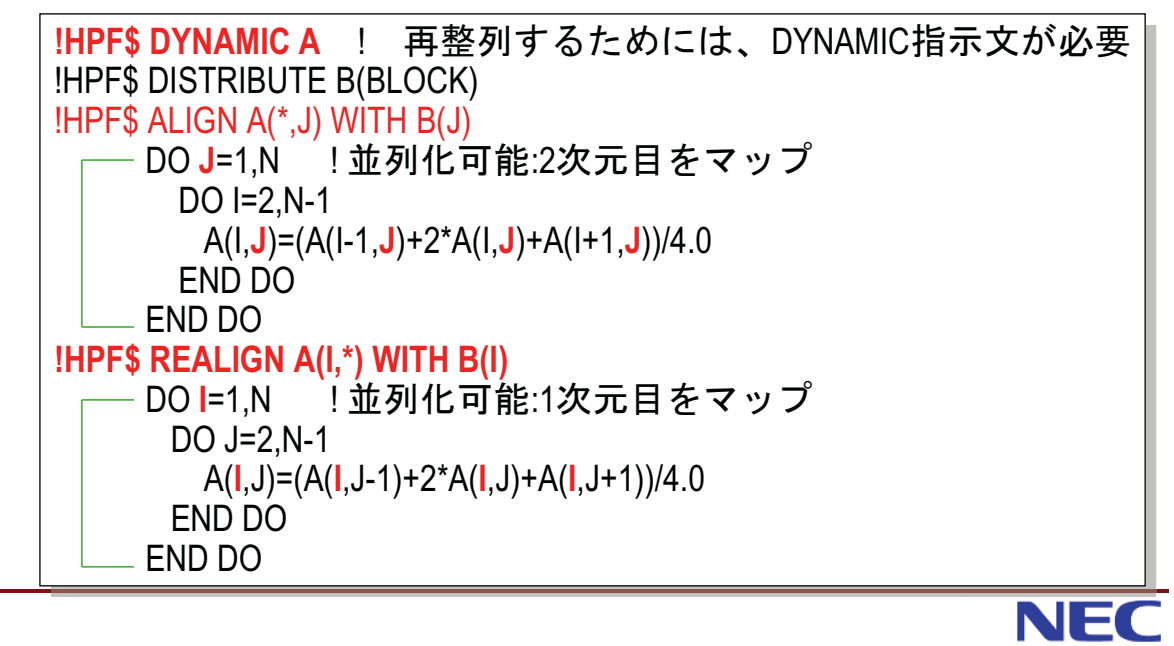

# 動的再マッピングの副作用

- DYNAMIC指示文を指定された配列は、翻訳時にマッピ ングが不明となる。
	- → 最適な並列化の方法をコンパイラが判断できない (分散されていない次元で並列化すると性能低下)

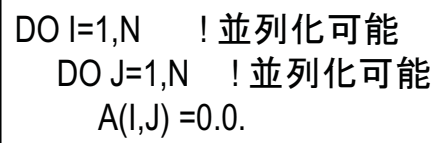

上記ループは、どちらも並列化可能なので、コンパイラは、通常分散さ れている配列次元に対応するループで並列化する。翻訳時にマッピング が不明の場合は、どのような分散でも動作するような非効率な並列コー ドが生成される。

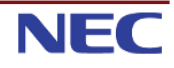

37

回避策(1)

#### ■ マッピングを変えたい場合、手続を分割し、手続引数経 由で変更する。1つの手続中では1つのマッピングとなる ようにする。 **!HPF\$ DISTRIBUTE A(\*, BLOCK)**

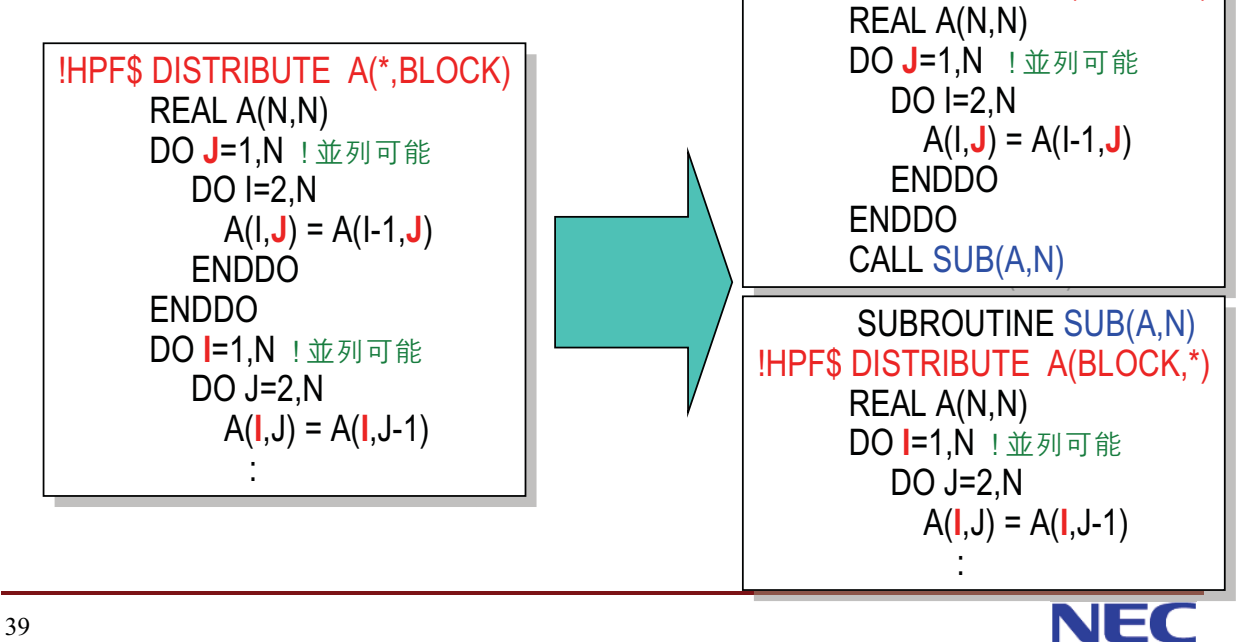

### 回避策(2)

■ 計算マッピングの指定を通じて、データマッピングの変更をコン パイラにやらせる

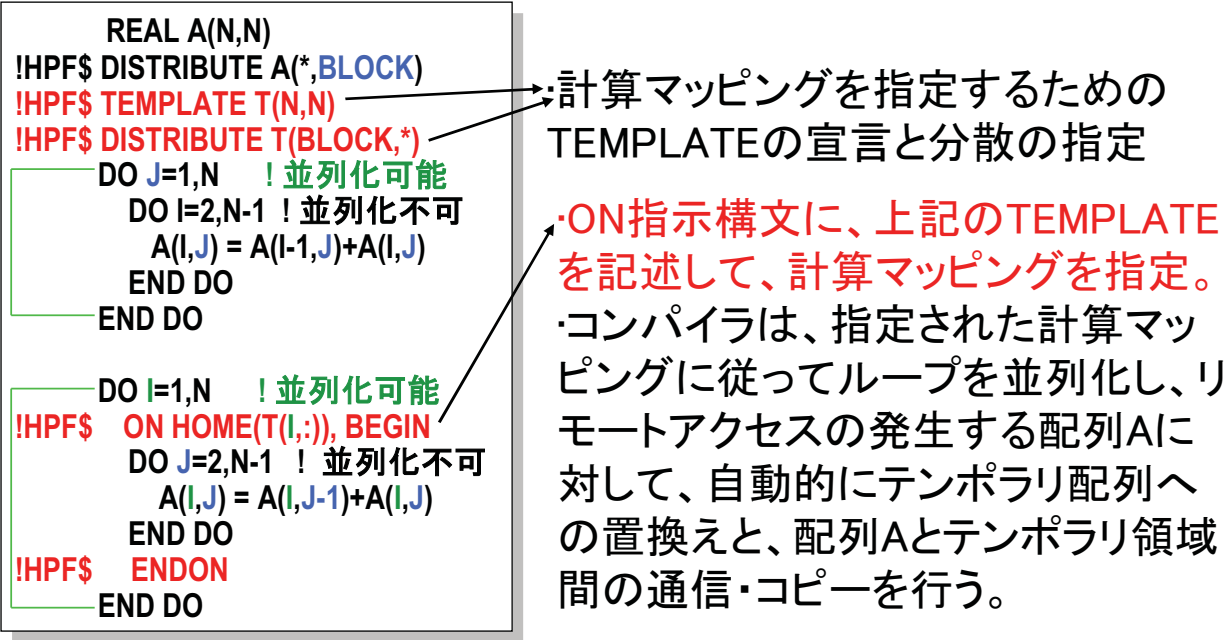

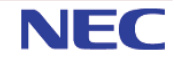

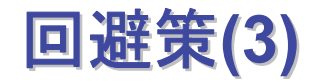

■ HPFコンパイラによる変形例のイメージ

REAL A(N,N), tmp(N,N) **!HPF\$ DISTRIBUTE A(\*,BLOCK) IHPFS TEMPLATE T(N.N)** !HPF\$ DISTRIBUTE (BLOCK.\*) :: T. tmp DO J=1.N | 並列化 DO I=2,N-1 ! 並列化不可  $A(I,J) = A(I-1,J)+A(I,J)$ END DO **END DO**  $tmp = A$ DO I=1,N !並列化 IHPF\$ ON HOME(T(I,:)), BEGIN DO J=2.N-1 ! 並列化不可  $tmp(I, J) = tmp(I, J-1) + tmp(I, J)$ **END DO IHPFS ENDON** - END DO  $A = tmp$ 

・ループ前後で、1次元目で分散したテ ンポラリtmpと、配列A間の(通信を伴う) コピーを行う。 ・ループ中は、1次元目で分散されたテ ンポラリtmpに置き換え、分散次元に対 応するDOIのループで並列化する

**NEC** 

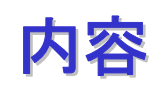

41

- コードのクリーンナップ
- HPFによる並列化の基本手順
- 配列宣言とデータマッピング
- 不均等なデータマッピングの利用
- 動的なマッピングの変更
- HPFプログラム高速化手法
- 次元拡張による並列化
- HPFプログラムにおける計時
- lnformation

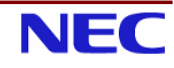

# 境界処理ループの記述法(1)

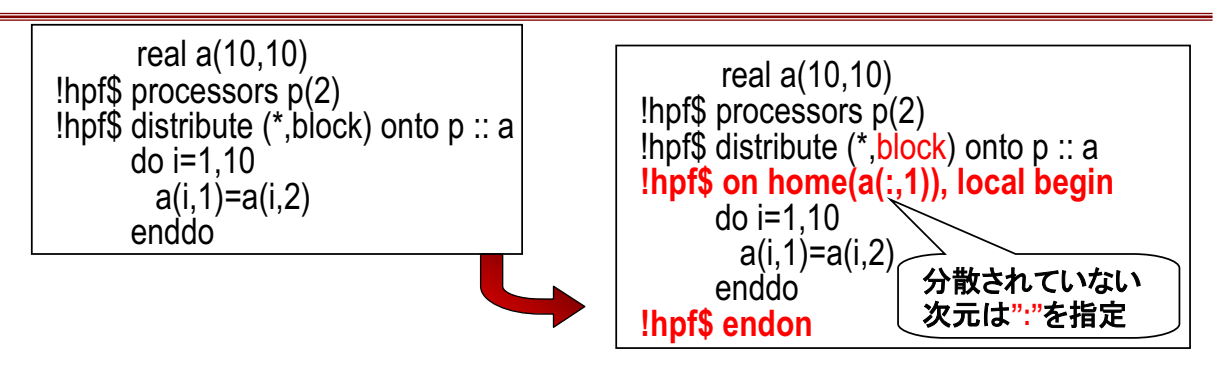

·例えば、2プロセッサで実行する場合、A(:,1)を保持するプロセッサだけで実行 すると、通信なしで実行可能。(例えば、10プロセッサで実行する場合は通信が必要) ·ON指示構文とLOCAL節の指定がないと、P(2)も実行に参加し、通信が発生

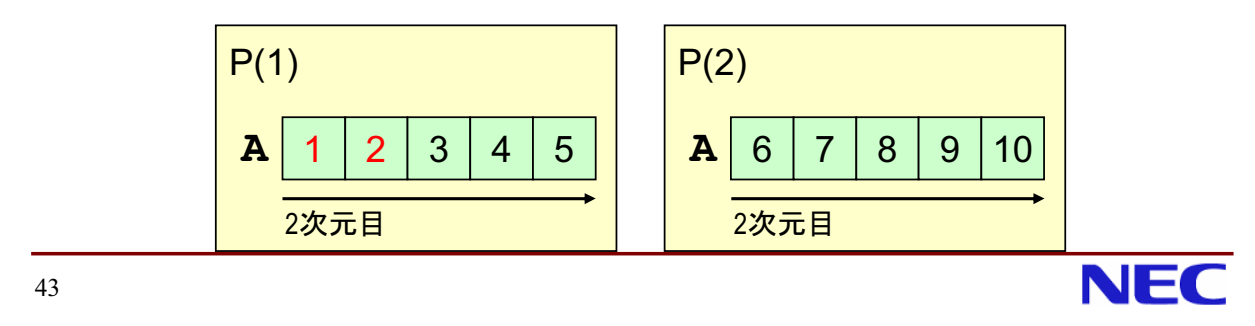

# 境界処理ループの記述法(2)

·マップされた次元の添字が定数の場合、DO変数との対応が取れ ないため、適切な実行プロセッサが選択できず、全プロセッサで実 行するため通信が発生する可能性あり。

·配列のマップされた次元の添字は、定数ではなくDO変数を使っ て記述する。

·前頁のようにON指示構文とLOCAL節を使って通信なしでの実行 を指定しても良い

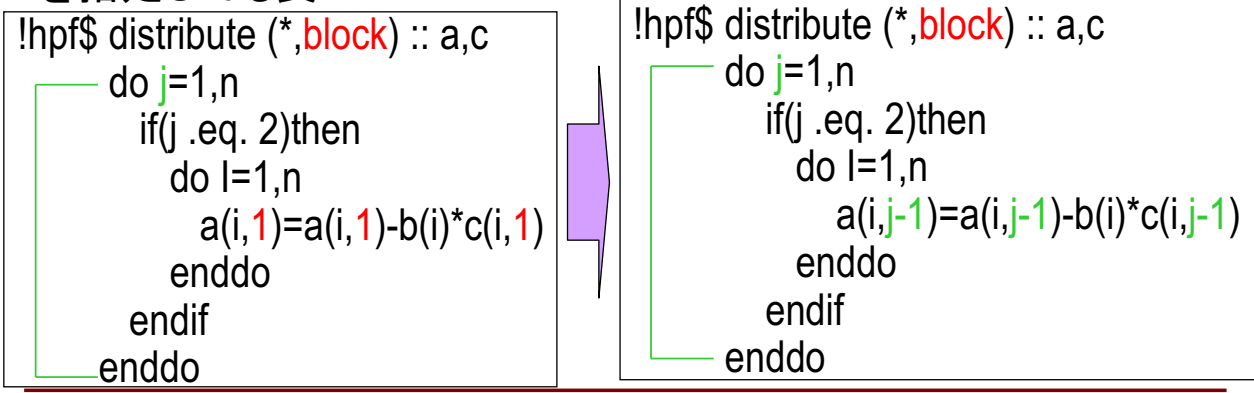

#### ループ中の配列添字に不一致がある場合(1)

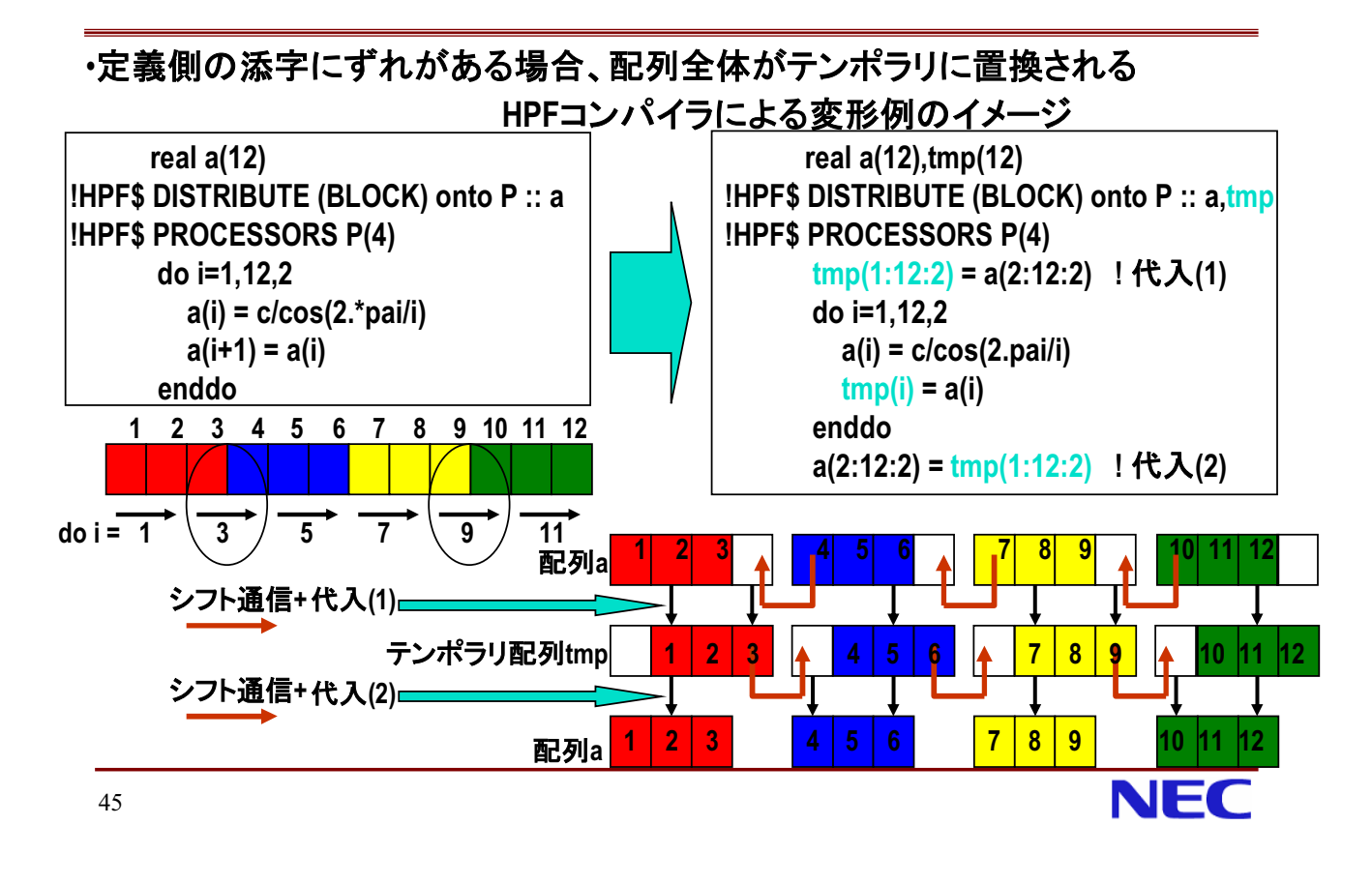

#### ループ中の配列添字に不一致がある場合(2)

#### ・ループを分割して、左辺の配列の添字のずれを解消すれば、シフト通信だけで 効率の良い並列化が可能

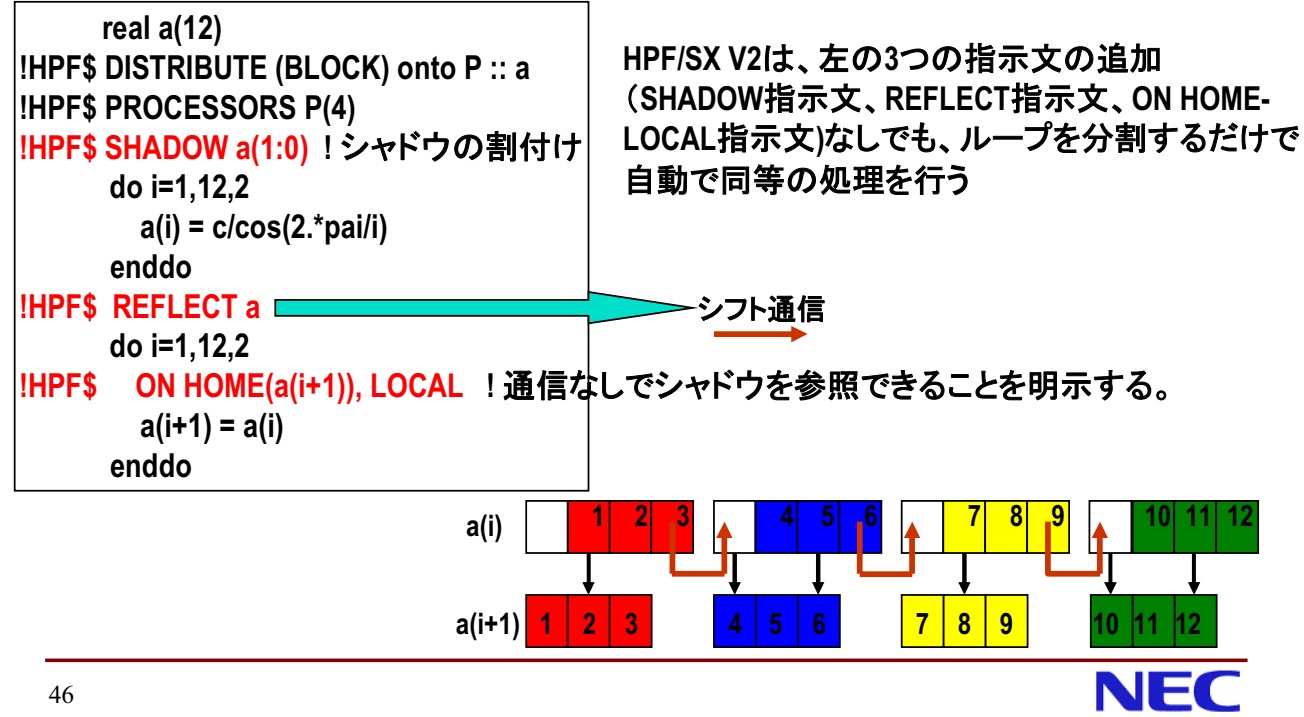

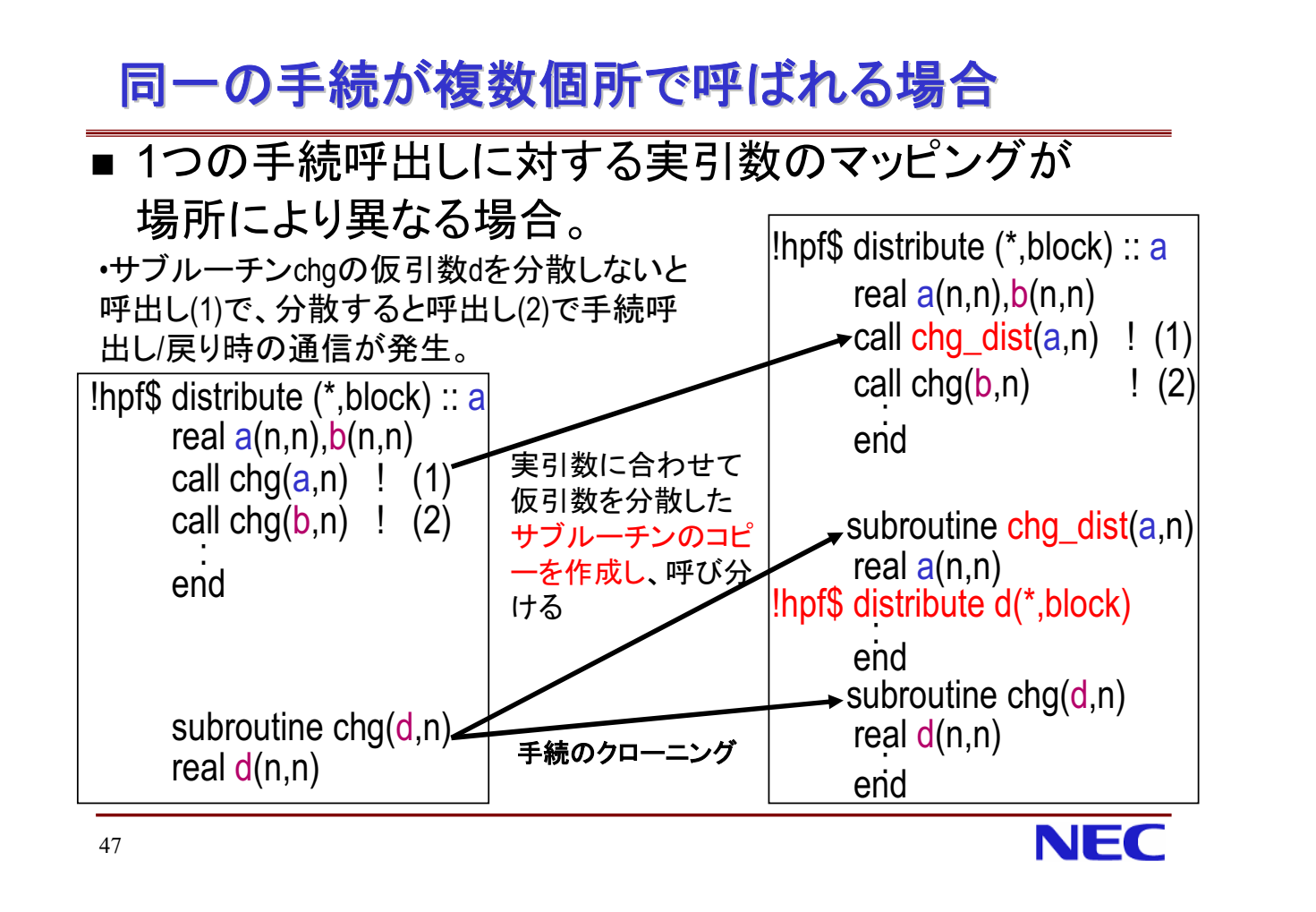

#### 同一の作業配列が複数個所で参照される場合

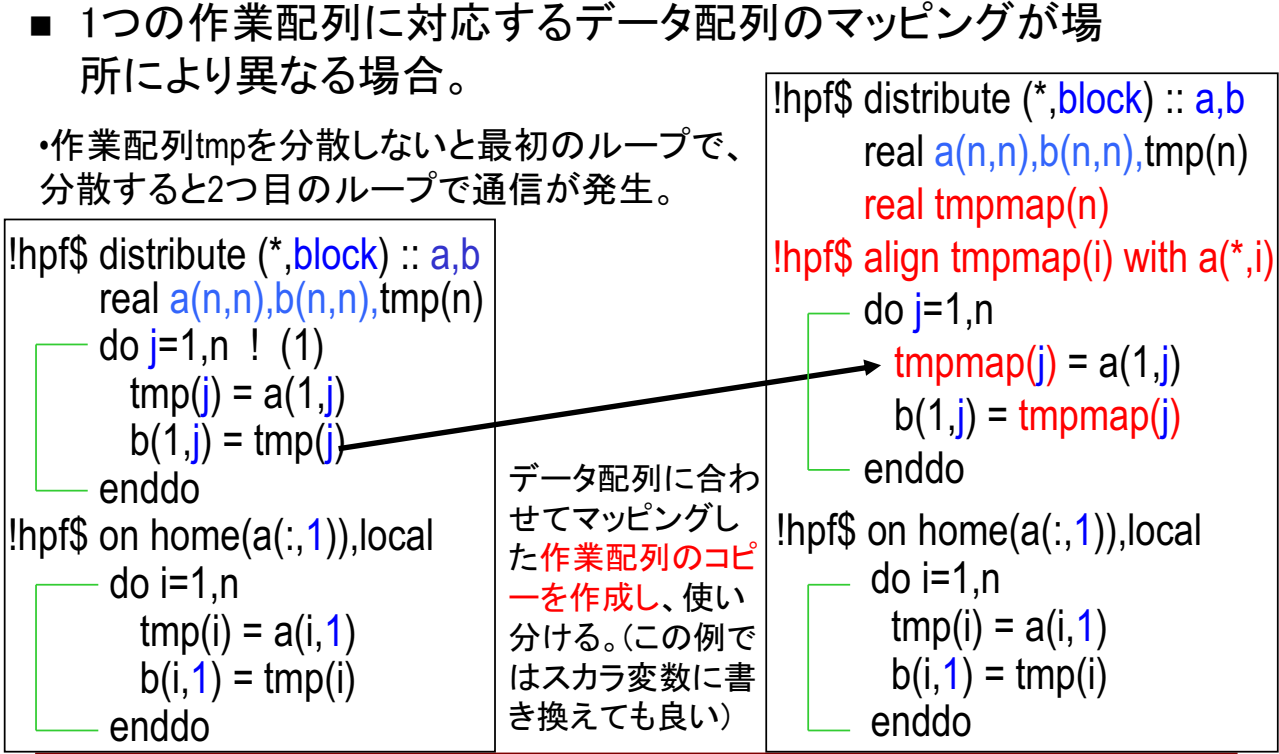

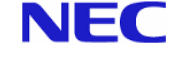

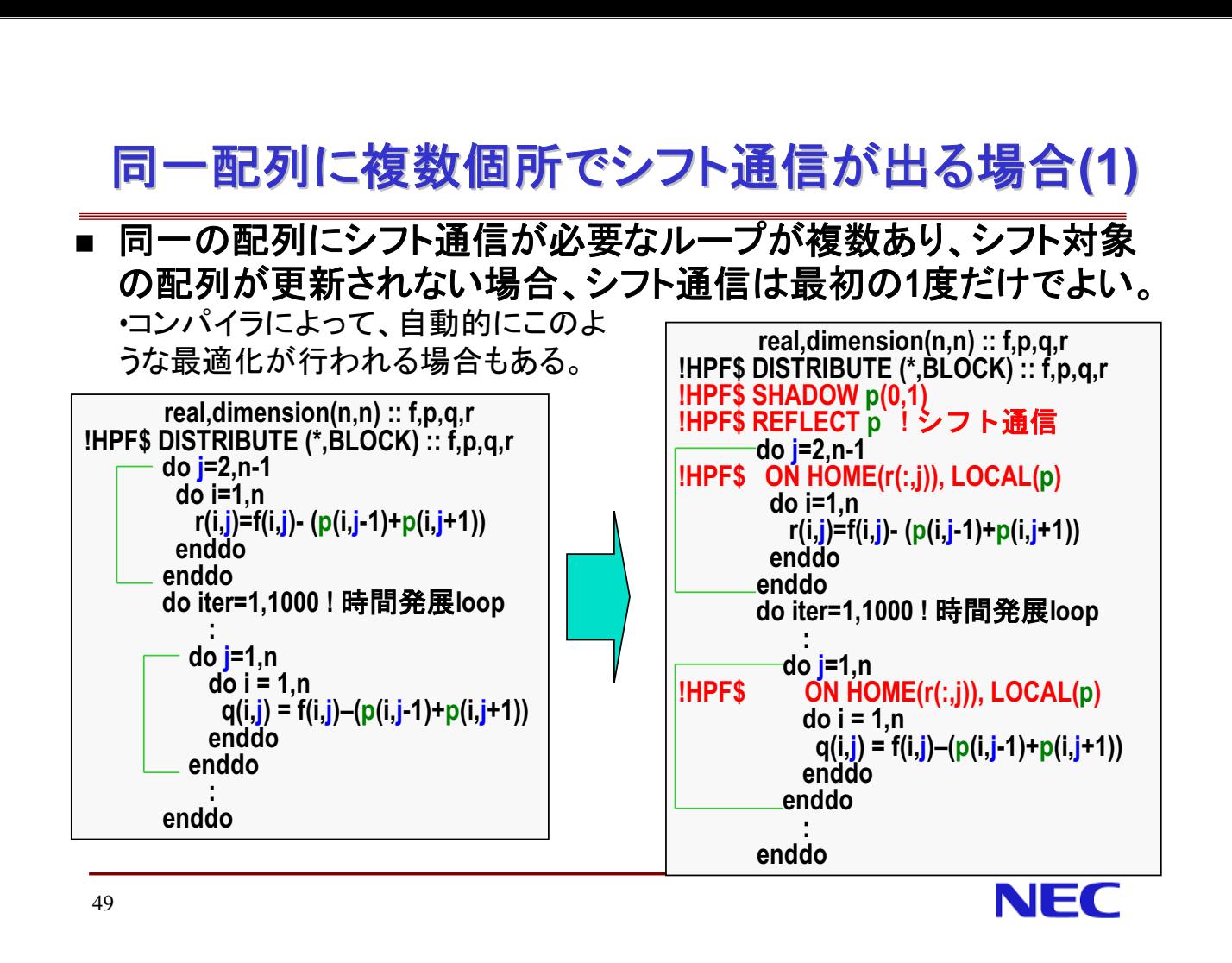

# µ¶& OS²O@øÜ**(2)** 同一配列に複数個所でシフト通信が出る場<br>■ 複数の手続で、同じ配列に対してシフト通信が出る場合

#### ■ 複数の手続で、同じ配列に対してシフト通信が出る場合 - マンスティンスマン<br>- 複数の手続で、同じ配列に対して<br>シフト通信の対象配列が、複数の手続呼

○複数の手続で、同じ配列に対し<sup>-</sup><br>シフト通信の対象配列が、複数の手続呼<br>出し間で定義されていなければ、呼出側 にまとめることが可能

```
common /com/a(100),b(100),c(100) !hpf$ distribute (block) :: a,b,c
!hpf$ shadow b(1)<br>do i=1,iter ! 時間発展ループ
               :
             call sub1()
         do i=1,iter !時間発展ループ<br><mark>call sub1()</mark><br>:   !bの定義なし
             call sub2()
                  :
             do j=1,n b(j) = t * b(j) + c(j) enddo
         enddo
```

```
subroutine sub1()<br>
common /com/a(100).b(100).c(100)
common /com/a(100),b(100),c(100) !hpf$ distribute (block) :: a,b,c
!hpf$ shadow b(1)
!hpf$ reflect b
      do i=2,N
!hpf$ on home(a(i)), local(b)
         a(i) = t * (b(i) + b(i-1))enddo
           :
      end
      subroutine sub2()
common /com/a(100),b(100),c(100) !hpf$ distribute (block) :: a,b,c
!hpf$ shadow b(1)
!hpf$ reflect b
do i=1,N-1
          on home(a(i)), local(b)
          a(i) = t * (b(i) + b(i+1))enddo
           :
       end
```
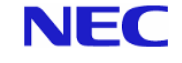

#### 同一配列に複数個所でシフト通信が出る場合(3)

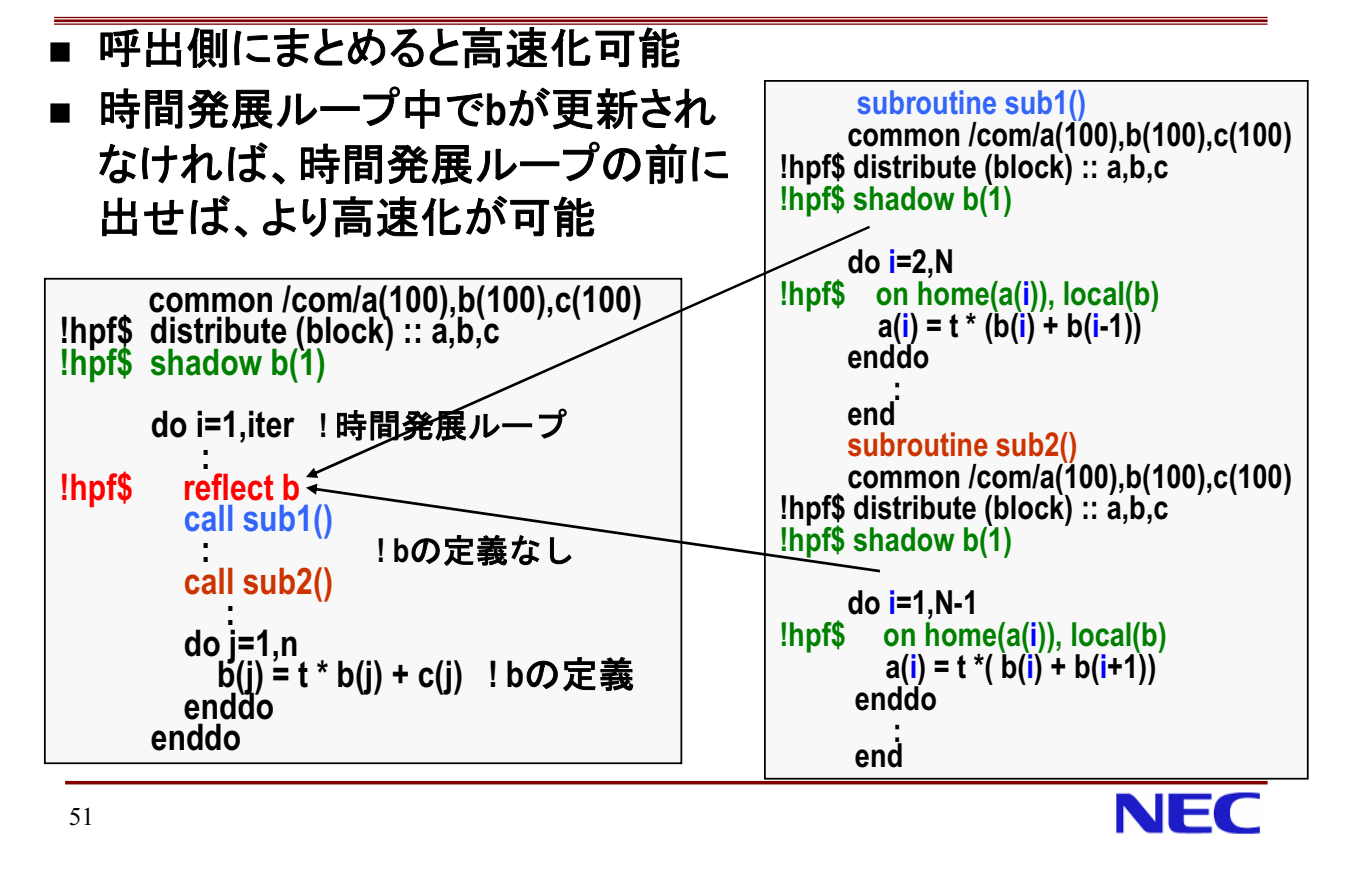

同一パタンの通信が複数の配列に発生する場合(1)

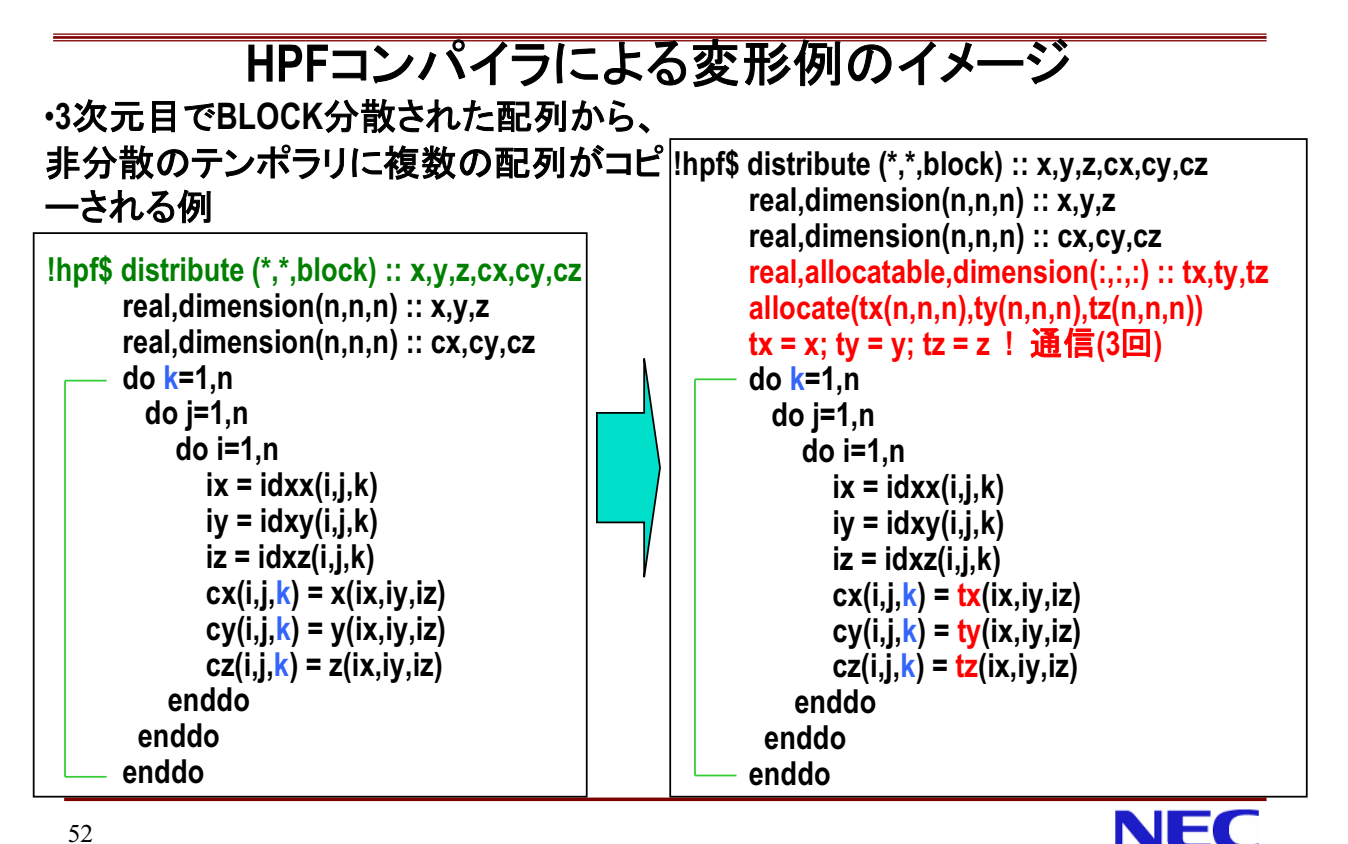

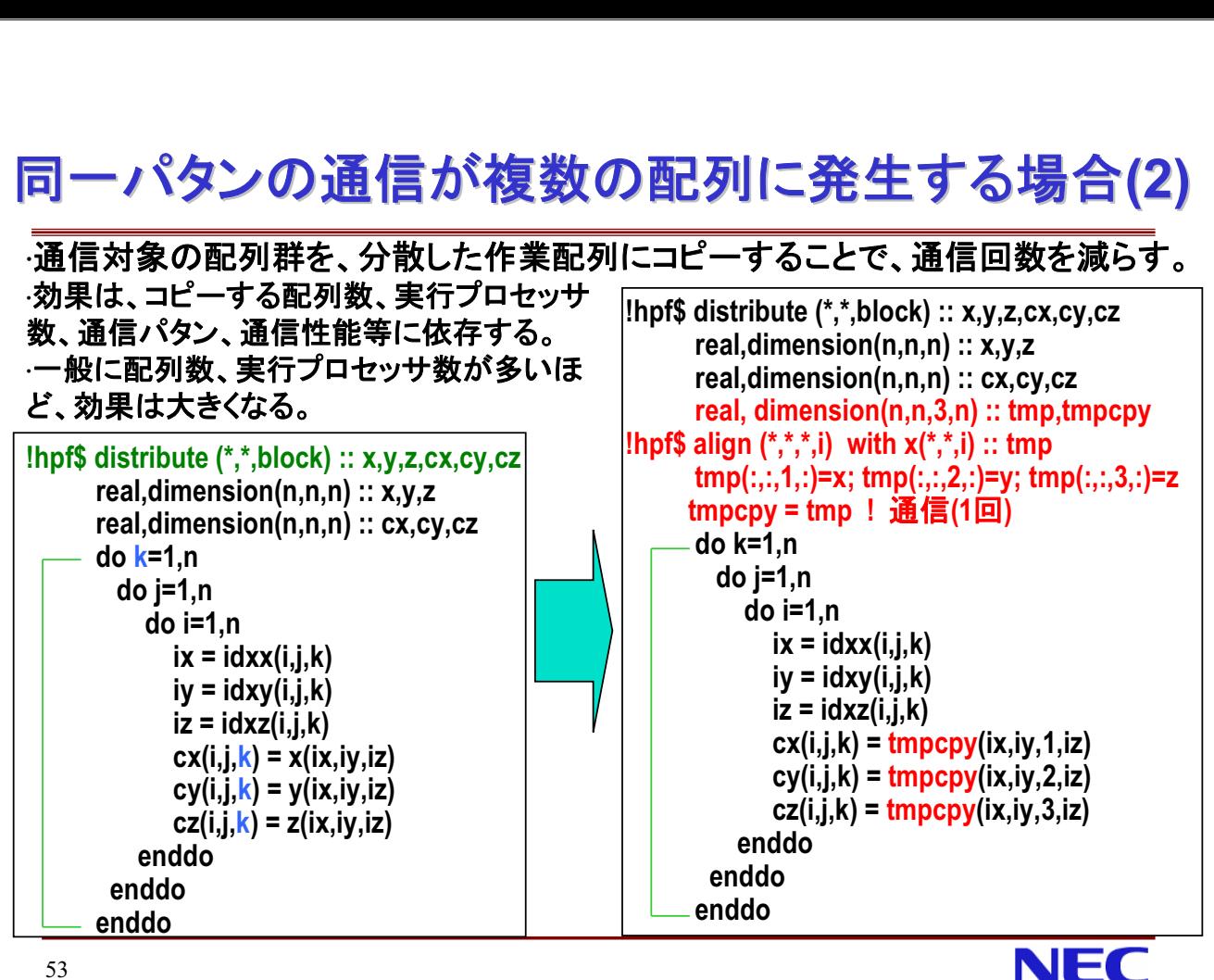

53

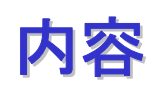

- コードのクリーンナップ
- HPFによる並列化の基本手順
- 配列宣言とデ―タマッピング
- 不均等なデータマッピングの利用
- 動的なマッピングの変更
- HPFプログラム高速化手法
- アプリケーションの並列化
- HPFプログラムにおける計時
- **n** Information

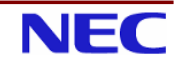

#### 種々の応用へのHPFの適応度

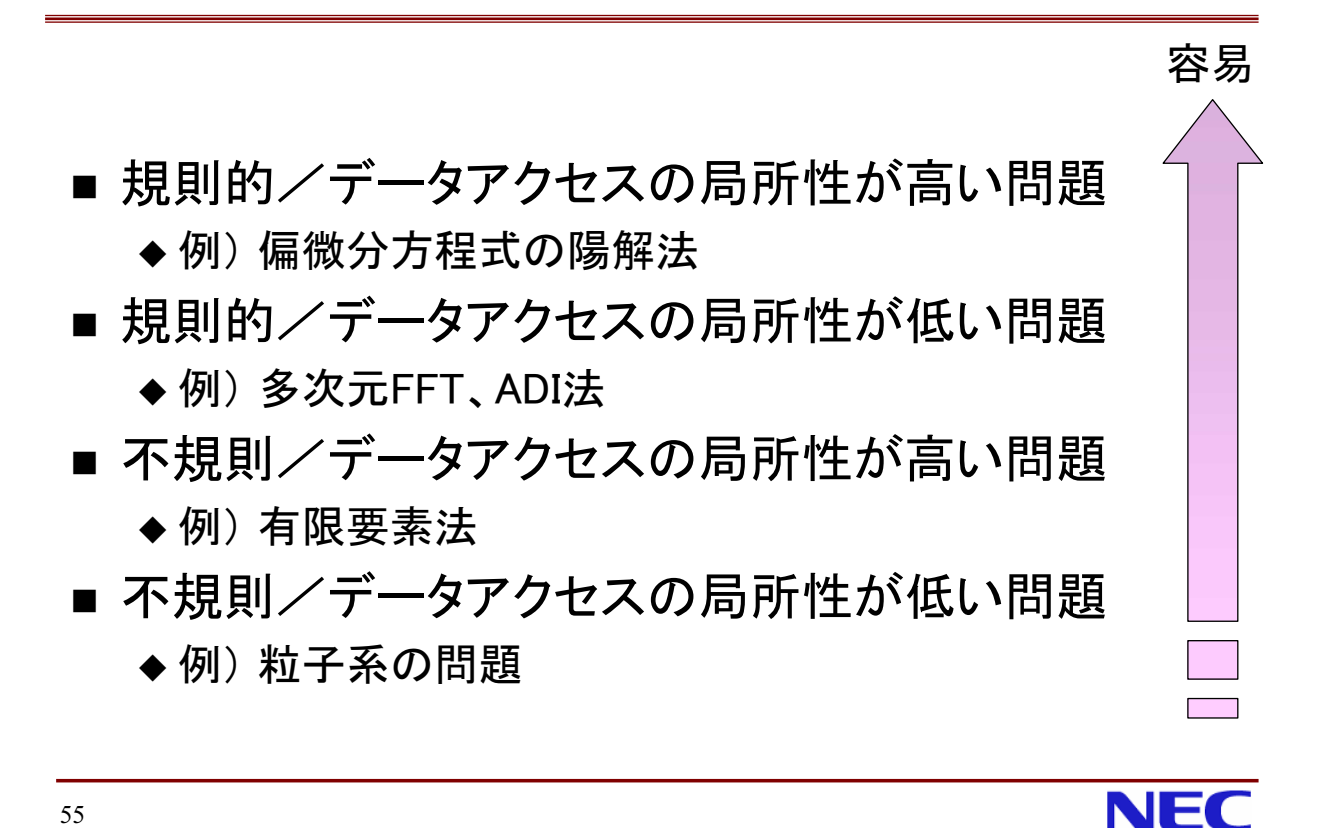

規則的/データアクセスの局所性が高い問題-©

■ 偏微分方程式の陽解法

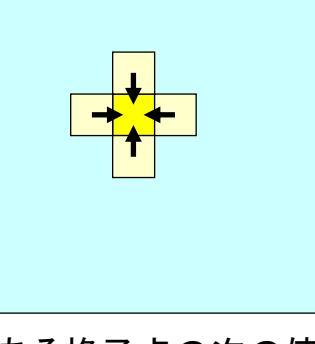

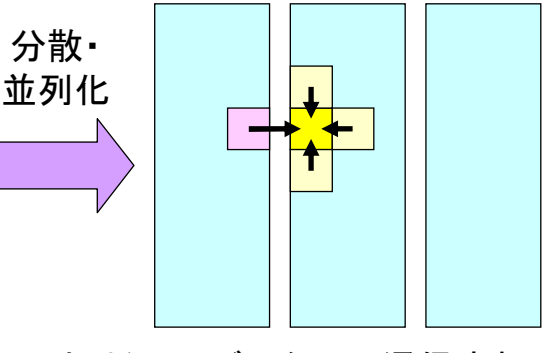

ある格子点の次の値は

切断面のデータのみ通信すればよい 近傍の値のみから計算される (通信はHPFコンパイラが自動で挿入)

NFC

◆この種の問題は、HPFにより容易にMPIと遜色ない性能 が出せる。

◆通信量が少ないため、並列性能(台数効果)も出やすい。

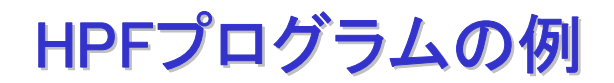

#### ■ 偏微分方程式の陽解法 (2次元の例)

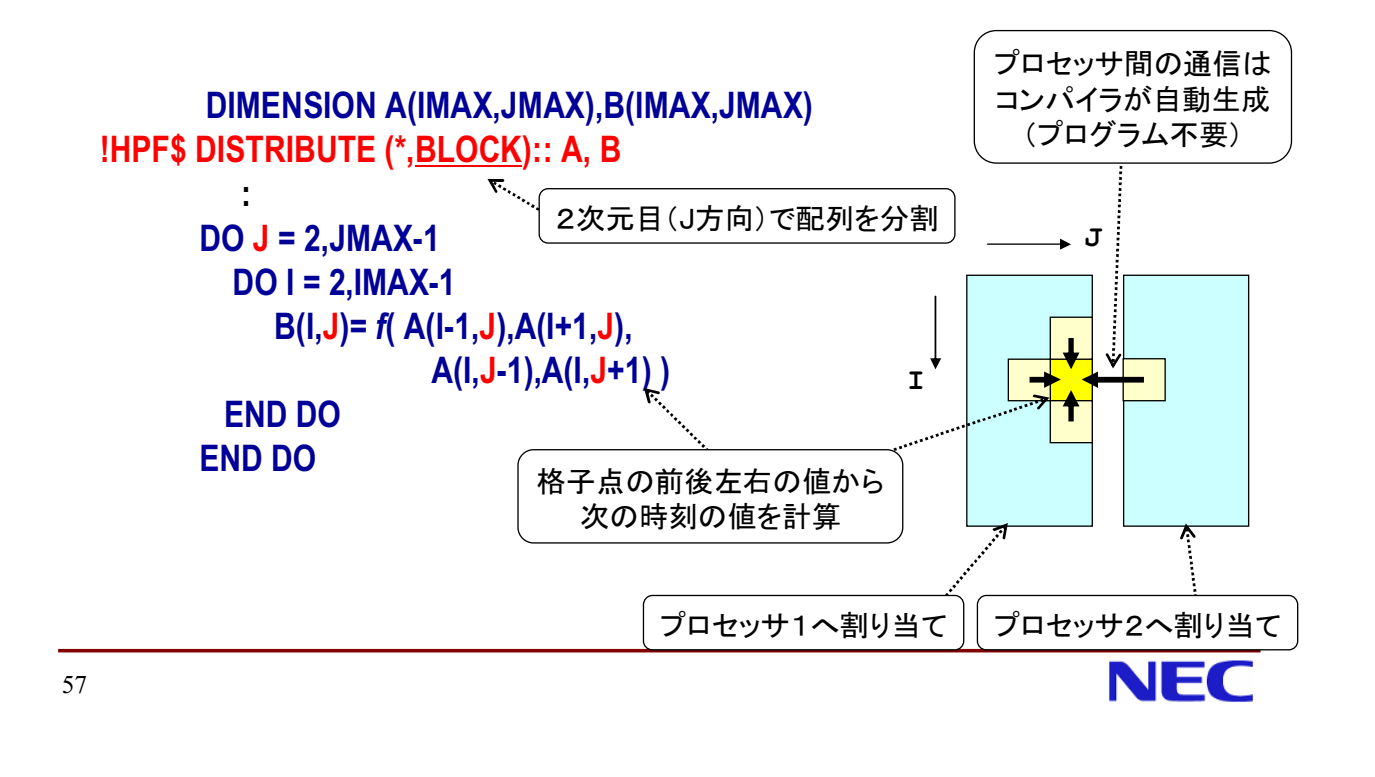

#### 規則的/データアクセスの局所性が低い問題一〇

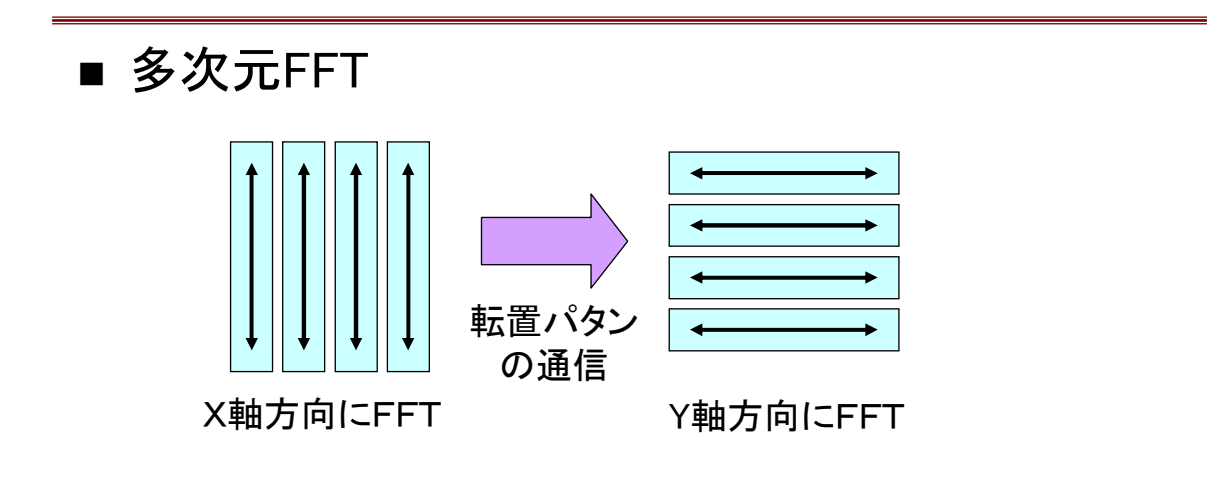

- ◆この種の問題は、HPFならばMPIと比べてはるかに記述が 容易で、MPIと遜色ない性能が出せる。
- ◆転置パタンの通信はややコストが大きいので、この回数を いかに減らせるかが並列性能向上のポイント(MPIでも同  $\mathcal{L}$ )

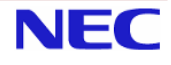

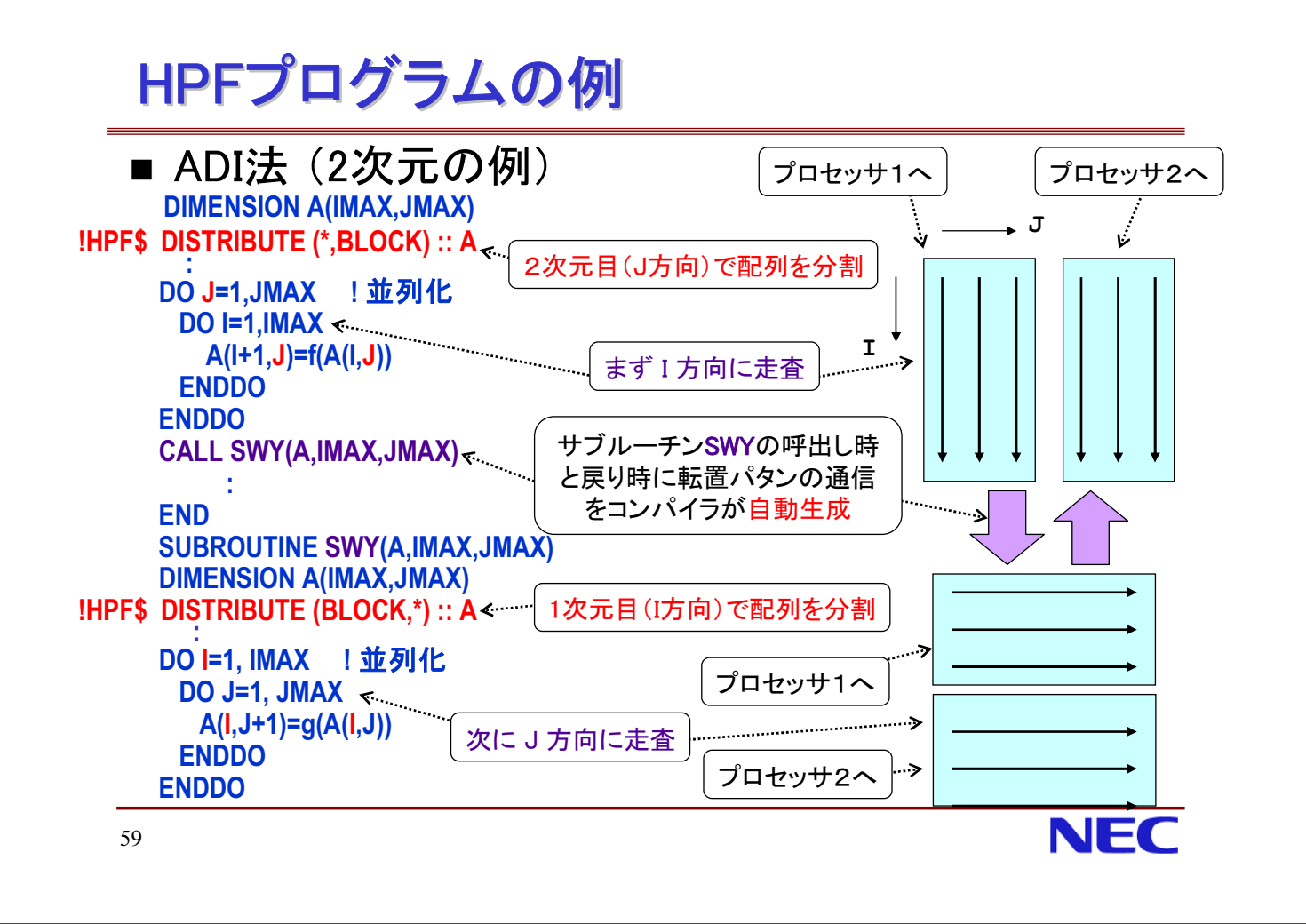

#### 不規則/データアクセスの局所性が高い問題−△

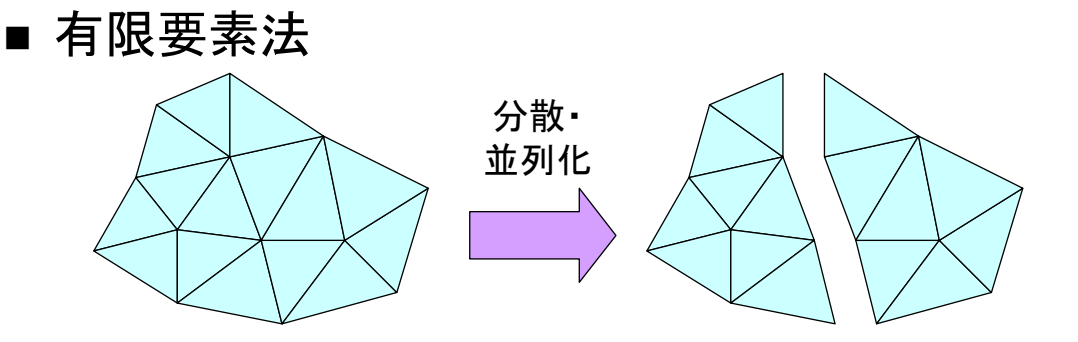

- ◆ この種の問題は、並列性能を出すためには前処理が 必要(うまく分割できるようなデータの並べ替え、分割 境界部分の指定等)。
- ◆MPIと比べて記述は容易だが、 「既存のFortranプログラムに指示文を挿入」しただけ でうまくいくというわけではない。

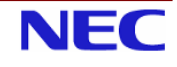

#### 不規則問題への対応例:HPF/SX V2独自拡張機能

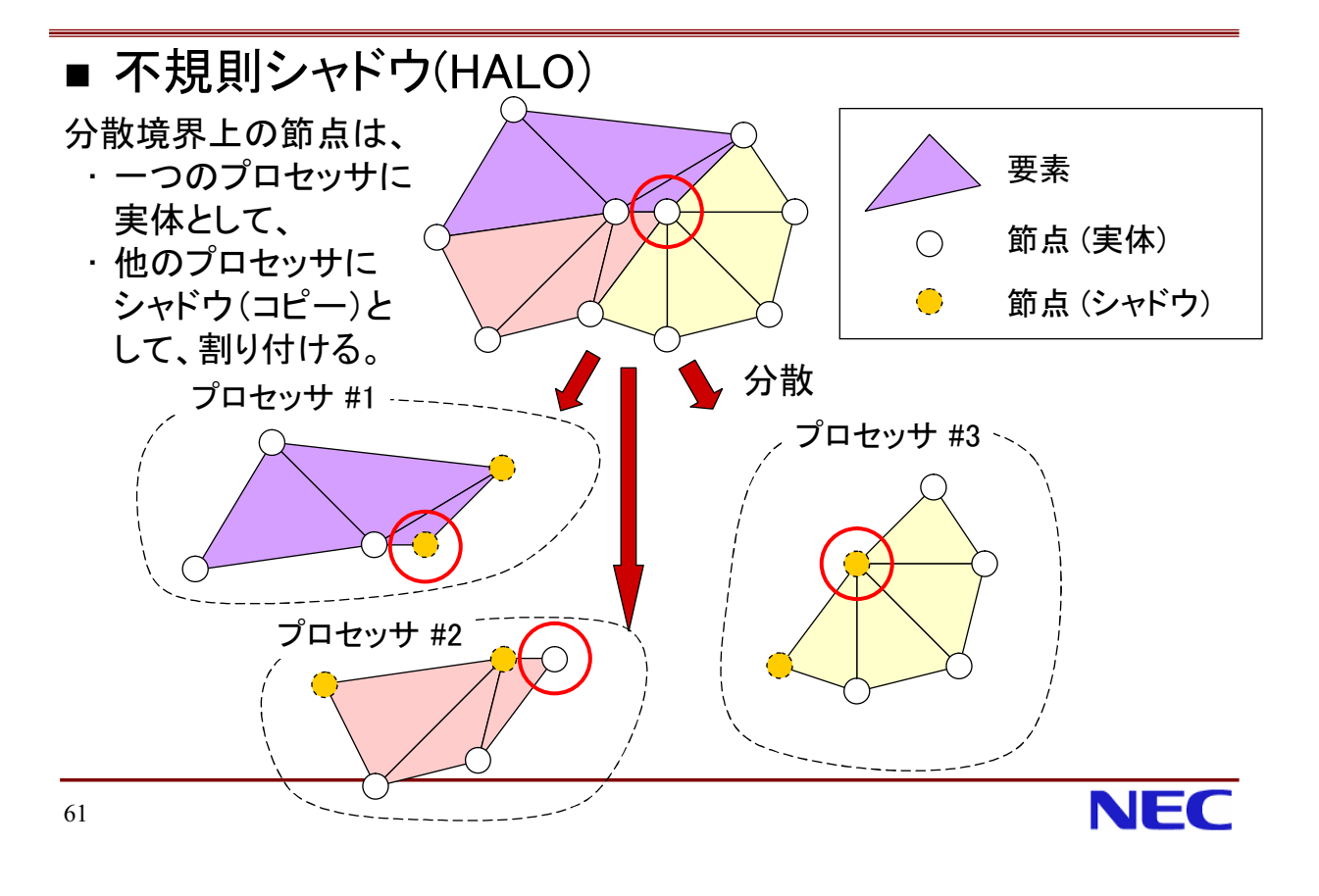

#### 不規則/データアクセスの局所性が低い問題一△

# ■ 粒子系の問題 各プロセッサへの 場と粒子の割り当て方を整合させれば、 アクセスの局所性を高められる。 ◆この種の問題は、並列性能を出すためには粒子デー

- タの局所性を高めるための工夫が必要(MPIでも同 じ)。場のデータに比べて粒子データ数が圧倒的に多 い場合、粒子データだけ分散し、場のデータは分散し ない方法もある。
- ◆MPIと比べて記述は容易だが、 「既存のFortranプログラムに指示文を插入」しただけ では必ずしもうまくいくわけではない。

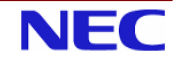

# 次元拡張による並列化(1)

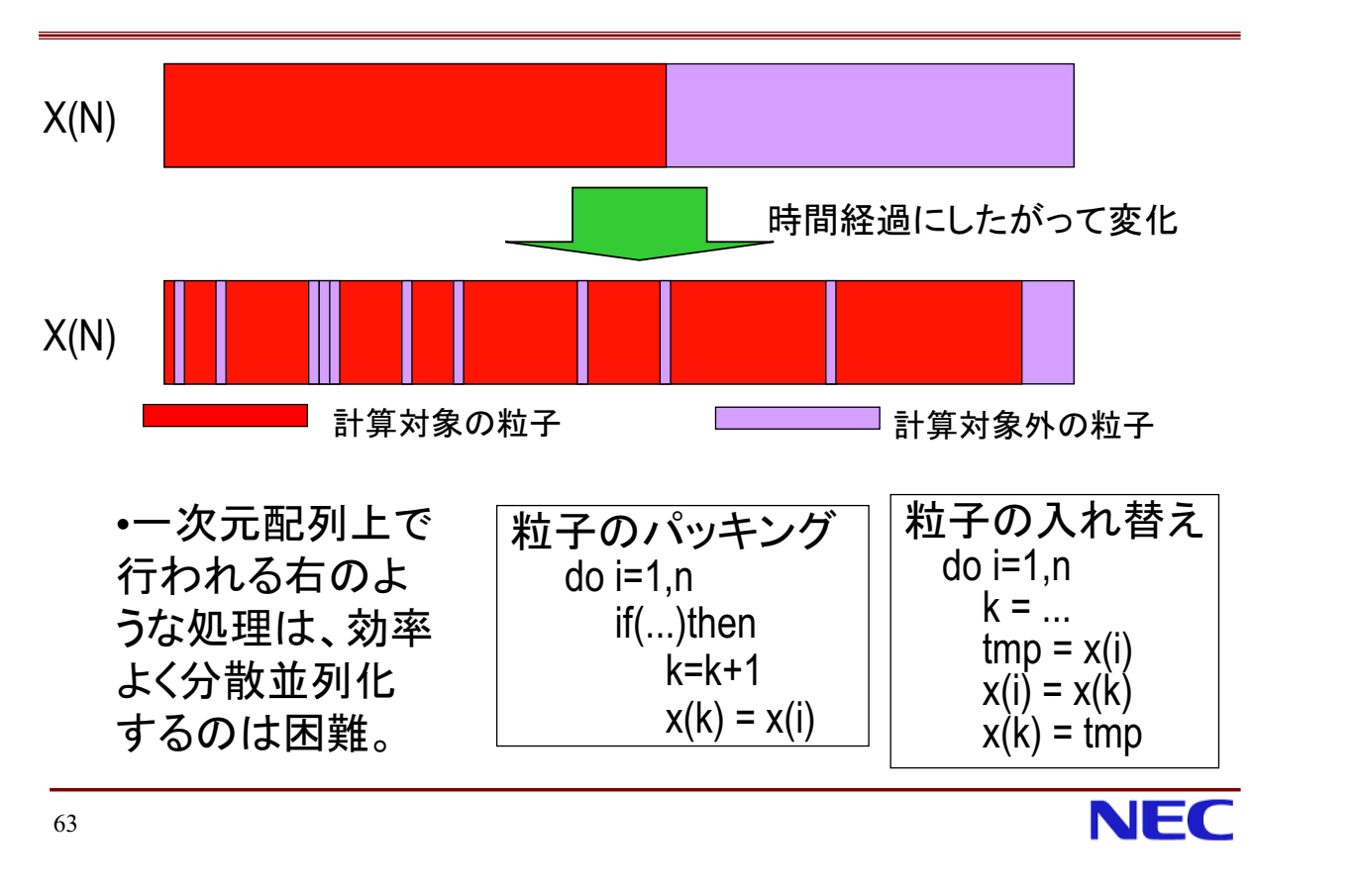

# 次元拡張による並列化(2)

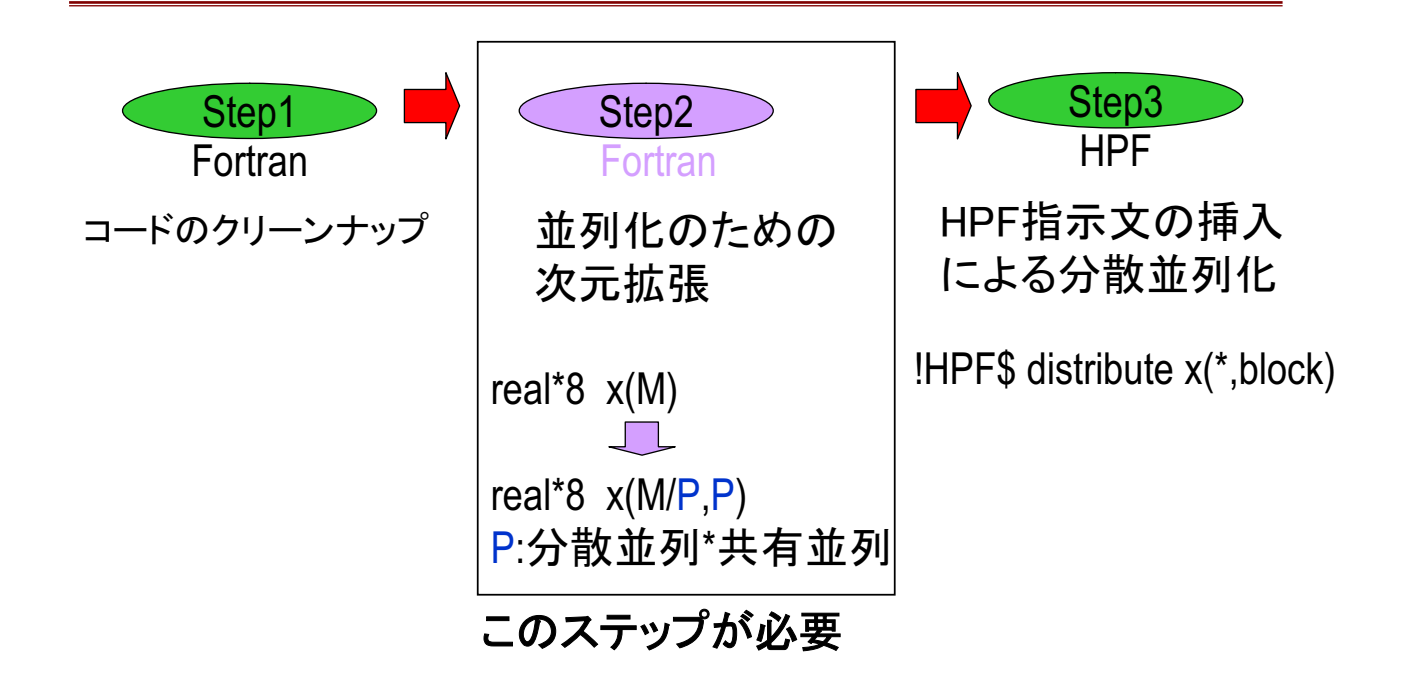

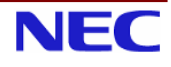

# 次元拡張による並列化(3)

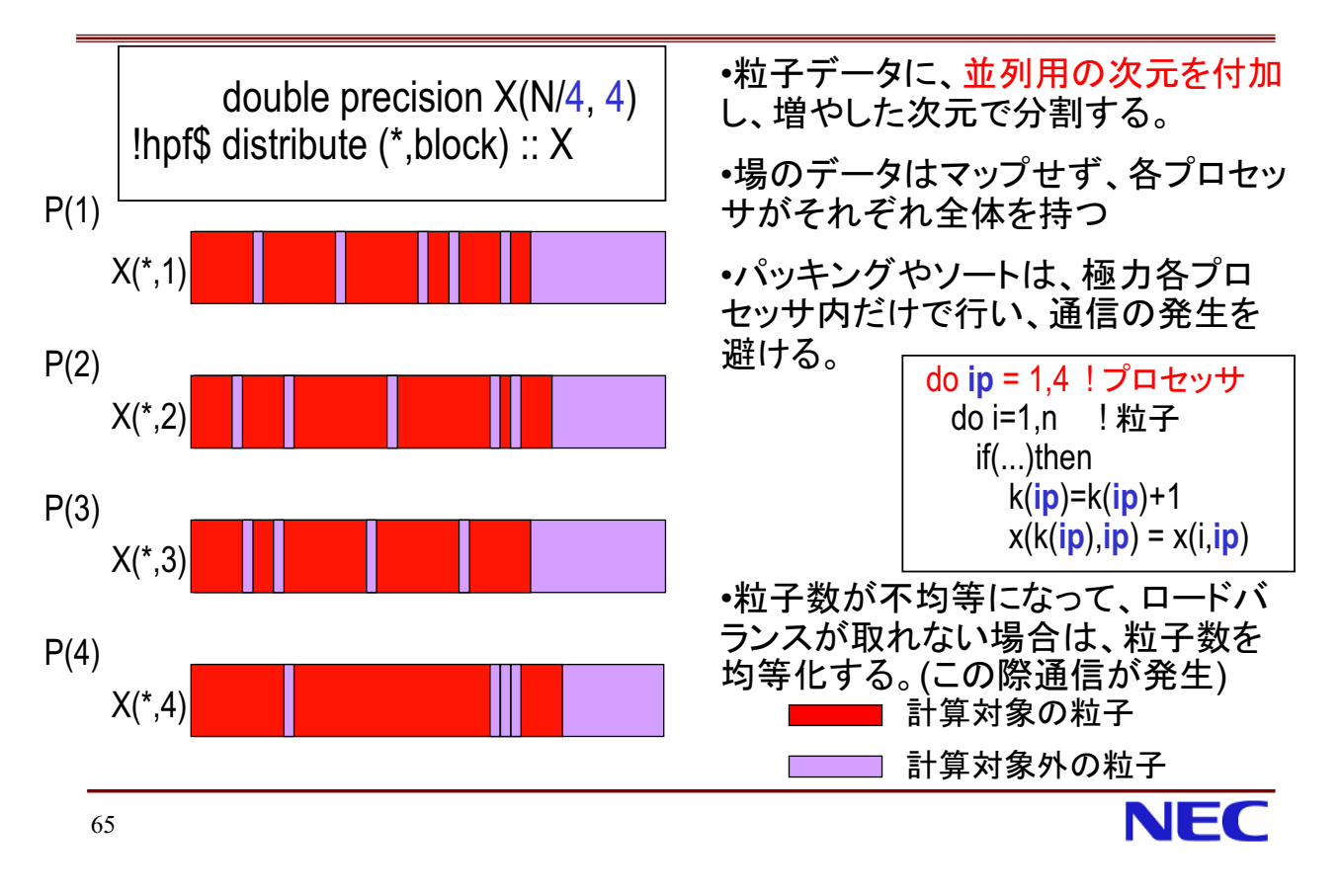

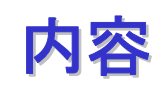

- コードのクリーンナップ
- HPFによる並列化の基本手順
- 配列宣言とデータマッピング
- 不均等なデータマッピングの利用
- 動的なマッピングの変更
- HPFプログラム高速化手法
- アプリケーションの並列化
- HPFプログラムにおける計時
- Information

# HPFにおける計時(1)

・通常の計時手続は、各プロセッサ毎独立に値を返す。同期はとられない。 ·以下の例のwrite文では、1つのプロセッサの値のみが出力される。

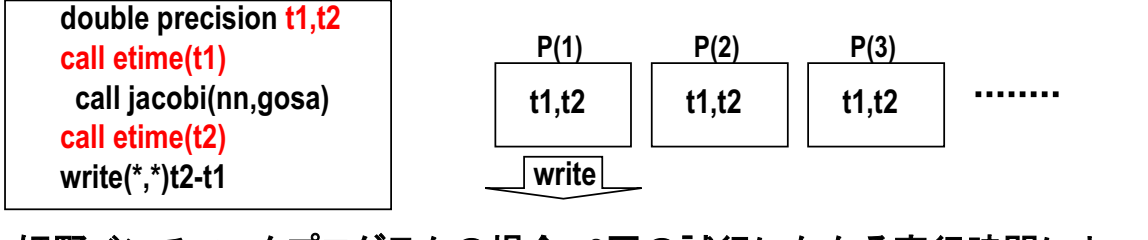

·姫野ベンチマークプログラムの場合、3回の試行にかかる実行時間によって、 本番の実行回数を決める。

・プロセッサ毎に、微妙に実行時間は異なるため、実行回数がプロセッサ毎に異な る可能性がある。

・デッドロック等が発生する可能性あり。

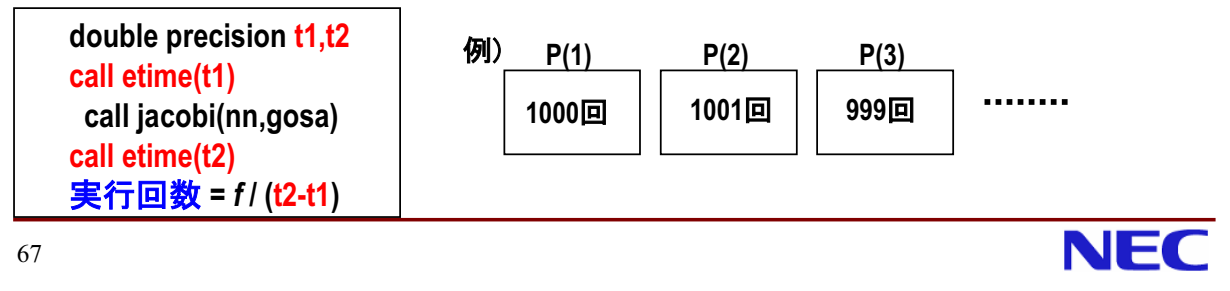

# HPFにおける計時(2)

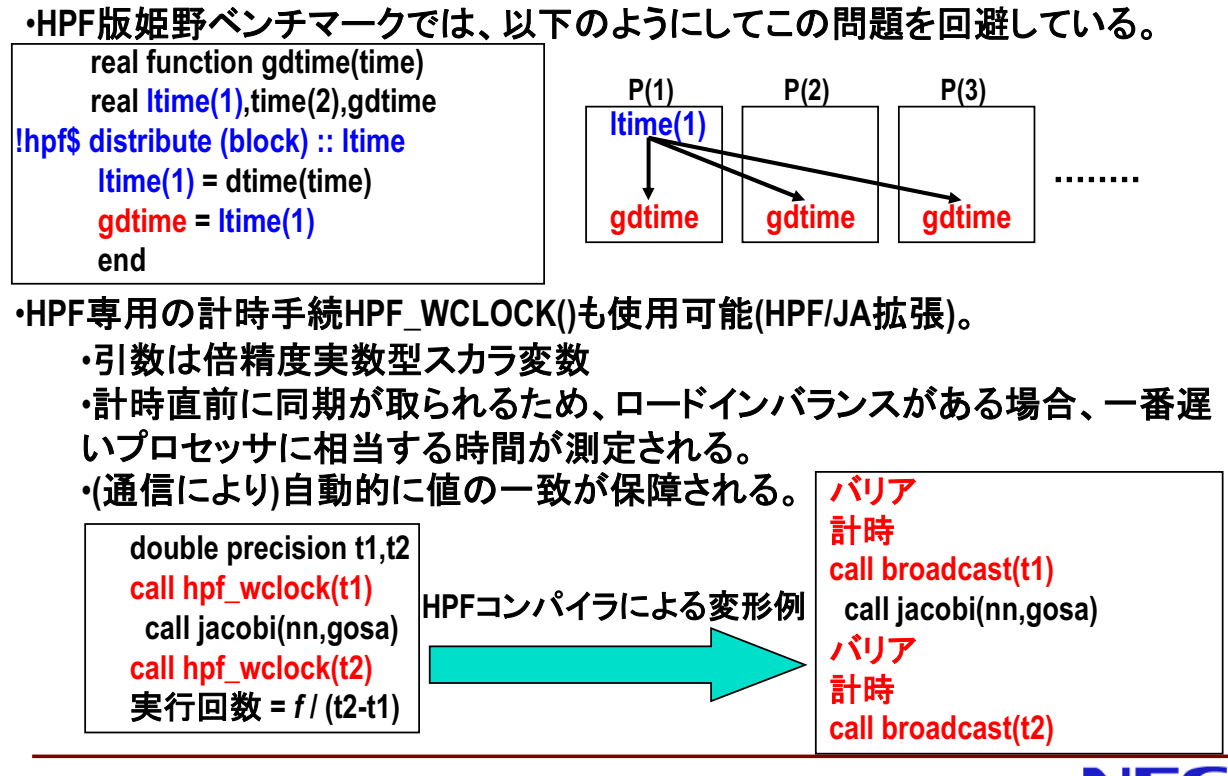

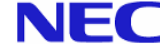

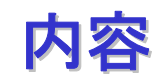

- コードのクリーンナップ
- HPFによる並列化の基本手順
- 配列官言とデータマッピング
- 不均等なデータマッピングの利用
- 動的なマッピングの変更
- HPFプログラム高速化手法
- アプリケーションの並列化
- HPFプログラムにおける計時
- $\blacksquare$  Information

69

#### **Information**

- HPF推進協議会 (HPFPC)
	- ◆ HPFによる並列計算の普及促進を目的とし、HPCユーザとベンダーが参加
	- ◆ HPF講習会開催、HPFプログラミングガイドの公開、サンプルコードの公開
	- ◆ HPF2.0仕様書の和訳、HPF/JA拡張仕様の策定
- HPFPCのホームページ: http://www.hpfpc.org/ 現在、以下のようなドキュメントやフリーのHPFコンパイラがダウンロード可能。
	- ◆ High Performance Fortranで並列計算を始めよう
	- ◆ HPFプログラミングガイド
	- ◆ HPF2.0仕様書(日本語訳)、HPF/JA仕様書
	- ◆ 過去の講習会資料
	- ◆ サンプルコード
	- ◆ 参加(会費無料)を希望される方はhttp://www.hpfpc.org/nyuukai.htmlの フォーマットで、apply@hpfpc.orgまでE-mailをお送りください。
- 核融合科学研究所のQ&A
	- ◆ http://www.dss.nifs.ac.jp/workgr/QandA/QandA-f90hpf.html

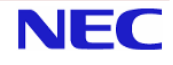

**NEC**